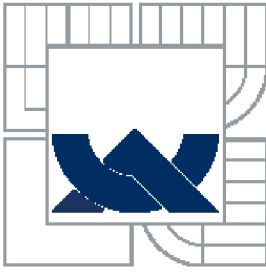

VYSOKÉ UČENI TECHNICKE V BRNE

BRNO UNIVERSITY OF TECHNOLOGY

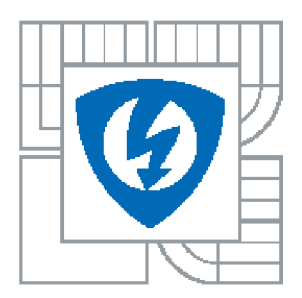

FAKULTA ELEKTROTECHNIKY A KOMUNIKAČNÍCH TECHNOLOGIÍ ÚSTAV BIOMEDICÍNSKÉHO INŽENÝRSTVÍ

FACULTY OF ELECTRICAL ENGINEERING AND COMMUNICATION DEPARTMENT OF BIOMEDICAL ENGINEERING

## PŘEVRÁCENÉ HODNOTY VÝKONU EEG SIGNÁLU VE SDRUŽENÉ EEG-FMRI ANALÝZE

INVERSE VALUES OF EEG SIGNAL POWER IN JOINT EEG-FMRI ANALYSIS

BAKALÁŘSKÁ PRÁCE BACHELOR'S THESIS

AUTHOR

AUTOR PRÁCE DOMINIKA SANETRNÍKOVÁ

**SUPERVISOR** 

VEDOUCÍ PRÁCE ING. RENÉ LABOUNEK

BRNO 2014

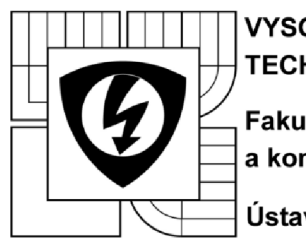

VYSOKÉ UČENI TECHNICKÉ V BRNĚ

Fakulta elektrotechniky a komunikačních technologií

Ústav biomedicínského inženýrství

# **Bakalářská práce**

bakalářský studijní obor Biomedicinská technika a bioinformatika

*Student:* Dominika Sanetrníková *Ročník:* 3

*ID:* 147704 *Akademický rok:* 2013/14

#### NÁZEV TÉMATU:

### **Převrácené hodnoty výkonu EEG signálu ve sdružené EEG-fMRI analýze**

#### POKYNY PRO VYPRACOVÁNÍ:

1) Proveďte literární rešerši z oblasti simultánního měření funkce mozku pomocí elektroencefalografie (EEG) a metody funkčního zobrazení v magnetické rezonanci (fMRI). Soustřeďte se zejména na metody využití informace o výkonu EEG signálu při sdružené analýze. Nastudujte také vlivy šumových jevů v měřených signálech na výsledky analýzy a možnosti jejich potlačení. 2) Navrhněte úpravu grafického rozhraní programu EEG Regresor Builder, programovaném v prostředí MATLAB, aby dokázal pracovat s převrácenými hodnotami výkonu EEG signálu, přidat do analýzy regresory o šumové informaci v BOLD signálu a ukládat finální výsledky na disk. 3) Navrhněte metodiku srovnání podobnosti výsledných aktivačních map. 4) Realizujte změny programu a jeho příslušnou dokumentaci doplňte o provedené změny, 5) Proveďte analýzu souvislostí mezi převrácenými hodnotami výkonu EEG signálu a BOLD signálem na skupinových EEG-fMRI datech. Výpočty proveďte bez šumových regresorů a s nimi. 6) Výsledky diskutujte a hodnoťte přínos jednotlivých regresorů do analýzy.

#### DOPORUČENÁ LITERATURA:

[1] HUETTEL, S. A., SONG, A. W., MCCARTHY, G.: Functional Magnetic Resonance Imaging, Second Edition, Sinauer Associates, Inc., 2009. ISBN 978-0-87893-286-3. [2] ULLSPERGER, M., DEBENER, S.: Simultaneous EEG and fMRI: Recording, Analysis, and Application, Oxford University Press, Inc., 2010, ISBN 978-0-19-537273-1.

*Termín zadání:* 10.2.2014 *Termín odevzdání:* 30.5.2014

*Vedoucí práce:* Ing. René Labounek *Konzultanti bakalářské práce:* 

#### prof. Ing. Ivo Provazník, Ph.D.

*předseda oborové rady* 

#### UPOZORNĚNÍ:

Autor bakalářské práce nesmí při vytváření bakalářské práce porušit autorská práva třetích osob, zejména nesmí zasahovat nedovoleným způsobem do cizích autorských práv osobnostních a musí si být plně vědom následků porušení ustanovení § 11 a následujících autorského zákona č. 121/2000 Sb., včetně možných trestněprávních důsledků vyplývajících z ustanovení části druhé, hlavy VI. díl 4 Trestního zákoníku č. 40/2009 Sb.

## **Abstrakt**

Úvodní část práce shrnuje základní teorii měření mozkové aktivity pomocí BOLD signálu a skalpového EEG, vliv šumových jevů v naměřených datech, možnosti jejich potlačení, fúze naměřených dat pomocí obecného lineárního modelu a stávající implementaci výpočetních algoritmů v softwarové knihovně EEG Regressor Builder 1.0. V rámci vlastního řešení jsou v práci popsány změny softwarové knihovny na verzi 1.1 podle požadavků zadání bakalářské práce. Byla testována hypotéza, zda časové změny relativního výkonu y pásma (20-40Hz) EEG signálu disponují stejnými prostorovými koreláty s BOLD signálem jako převrácené hodnoty výkonu ve frekvenčním pásmu 0- 12Hz. Hypotéza byla zamítnuta na základě výpočtu hodnot podobnostních kritérií mezi 3D aktivačními mapami pro různé nastavení parametrů výpočtu společné analýzy, kde se jako vhodné ukázaly korelační koeficient nebo kosinové kritérium, Euklidovská vzdálenost se ukázala jako nevhodné podobnostní kritérium. Zároveň bylo prokázáno, že převrácená hodnota výkonu EEG signálu v daném frekvenčním pásmu pouze přináší do společné EEG-fMRI analýzy anti-korelovaný signál ke standardnímu absolutnímu výkonu ve stejném frekvenčním pásmu. Dále vliv pohybových regresorů snižuje počet nadprahových voxelů.

## **Klíčová slova**

EEG signál, funkční magnetická rezonance, BOLD signál, hemodynamická odezva, deoxyhemoglobin, obecný lineární model, regresor, statistická parametrická mapa, korelace, převrácená hodnota výkonu

### **Abstract**

The first part of this thesis summarizes the basic theory of brain activity measurement using the BOLD signal and scalp EEG, the effect of noise phenomena in the data and its suppression, the merger of the fusion of the measured data using the general linear model and the current implementation of computational algorithms in the software library EEG Regressor Builder 1.0. Within the own solution of this thesis, the changes of the software library to version 1.1 were realized according to the requirements of the bachelor thesis. The hypothesis that temporal changes of the EEG relative  $\gamma$  band power (20 - 40Hz) has the same spatial correlates with the BOLD signal as the inverse power in the frequency range 0-12Hz. The hypothesis was rejected based on the calculation of similarity criterions between 3D activation maps for different parameter settings of the joint analysis calculations. As an appropriate criterions were chosen the correlation coefficient and the cosine criterion. The Euclidean distance was proved to be unfit. Also it was proved the inverse power value of EEG signal in the given frequency band brings to the common EEG-fMRI analysis an anti-correlated signal to the normal absolute power in the same frequency band. Furthermore the influence of regressors describing motion artifacts reduces the number of supra-thresholded voxels.

### **Key words**

EEG signal, functional magnetic resonance, BOLD signal, hemodynamic response function, oxyhemoglobin, deoxyhemoglobin, gerenal linear model, regressor, statistical parametric map, correlation, inverse power value

SANETRNIKOVÁ, D. *Převrácené hodnoty výkonu EEG signálu ve sdružené EEG-jMRI analýze.* Brno: Vysoké učení technické v Brně, Fakulta elektrotechniky a komunikačních technologií, 2014. 54 s. Vedoucí bakalářské práce Ing. René Labounek.

## **Prohlášení**

Prohlašuji, že svoji bakalářskou práci na téma Převrácené hodnoty výkonu EEG signálu ve sdružené EEG-fMRI analýze jsem vypracovala samostatně pod vedením vedoucího bakalářské práce a s použitím odborné literatury a dalších informačních zdrojů, které jsou všechny citovány v práci a uvedeny v seznamu literatury na konci práce.

Jako autor uvedené bakalářské práce dále prohlašuji, že v souvislosti s vytvořením této práce jsem neporušila autorská práva třetích osob, zejména jsem nezasáhla nedovoleným způsobem do cizích autorských práv osobnostních a jsem si plně vědoma následků porušení ustanovení § 11 a následujících autorského zákona č. 121/2000 Sb., včetně možných trestněprávních důsledků vyplývajících z ustanovení části druhé, hlavy VI. díl 4 Trestního zákoníku č. 40/2009Sb.

V Brně dne 27. května 2014

podpis autora

## **Poděkování**

Děkuji vedoucímu bakalářské práce Ing. Renému Labounkovi za trpělivost, účinnou metodickou, pedagogickou a odbornou pomoc a další cenné rady při zpracování mé bakalářské práce. Dále bych chtěla poděkovat celé své rodině, hlavně rodičům, za veškerou podporu během mého tak nečekaně dlouhého bakalářského studia.

V Brně dne 27. května 2014

podpis autora

# **Obsah**

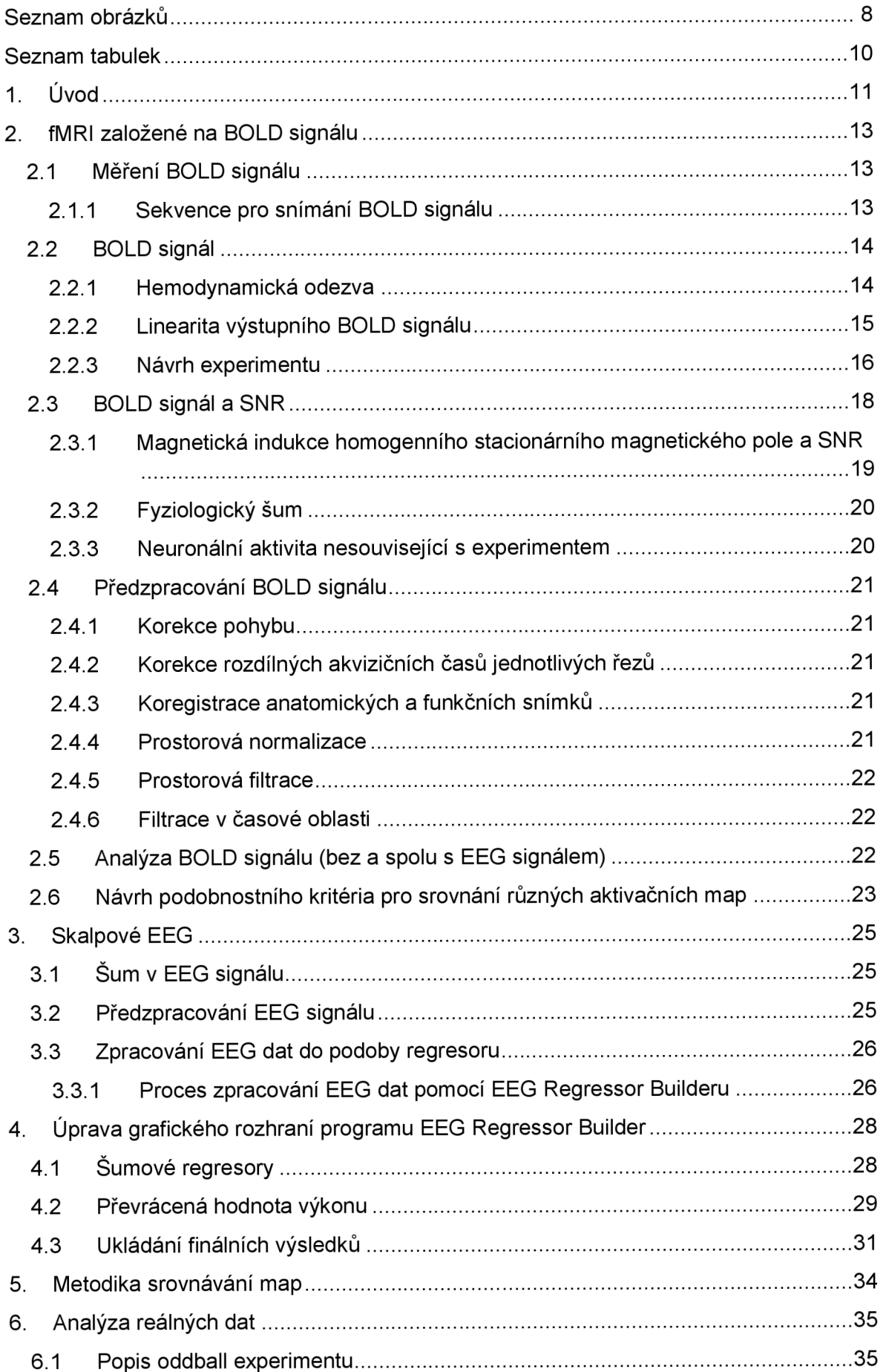

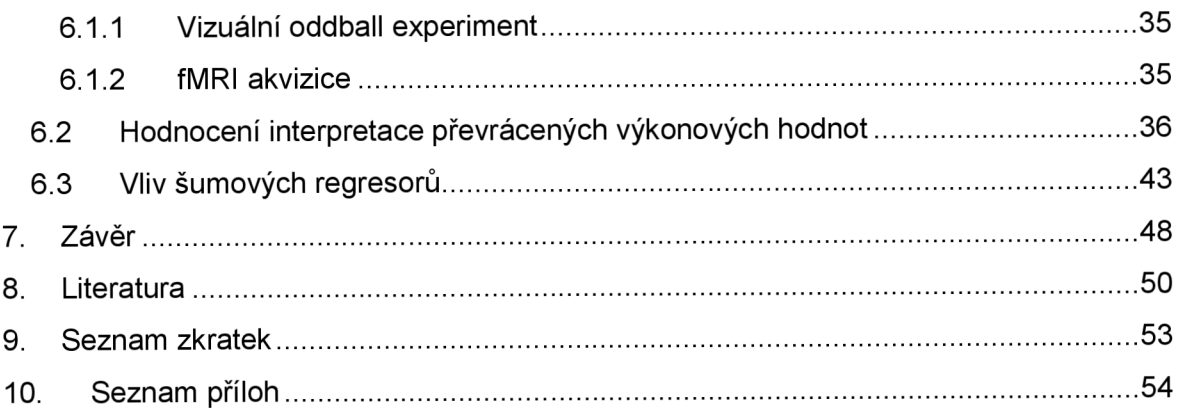

# **Seznam obrázků**

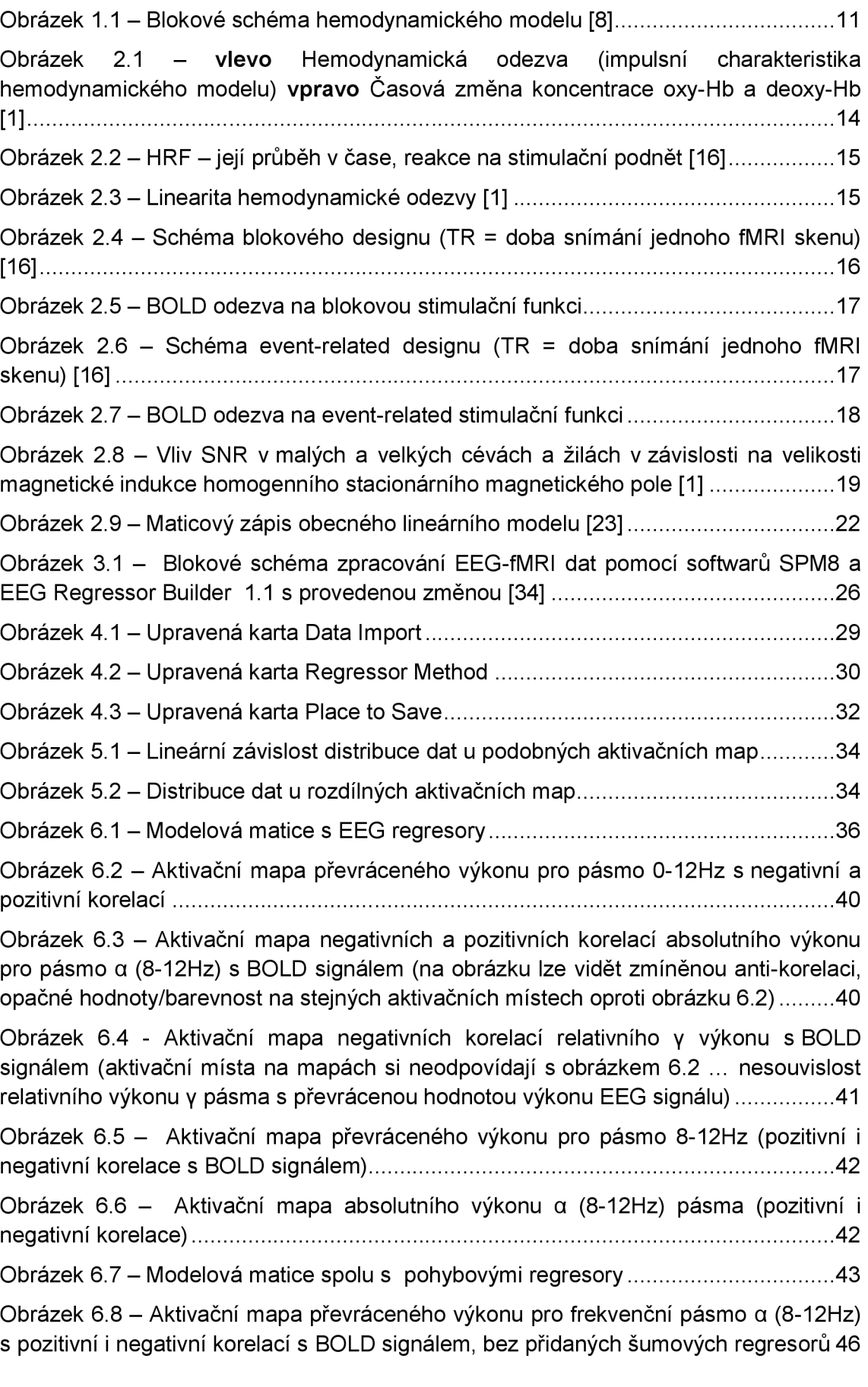

Obrázek 6.9 - Aktivační mapa převráceného výkonu pro frekvenční pásmo a (8-12Hz) s pozitivní i negativní korelací s BOLD signálem, s přidanými šumovými regresory.....46

Obrázek 6.10 - Aktivační mapa převráceného výkonu pro frekvenční pásmo B (12- 20Hz) s pozitivní i negativní korelací s BOLD signálem, bez přidaných šumových regresorů 47

Obrázek 6.11 - Aktivační mapa převráceného výkonu pro frekvenční pásmo β (12-20Hz) s pozitivní i negativní korelací s BOLD signálem, s přidanými šumovými regresory 47

# **Seznam tabulek**

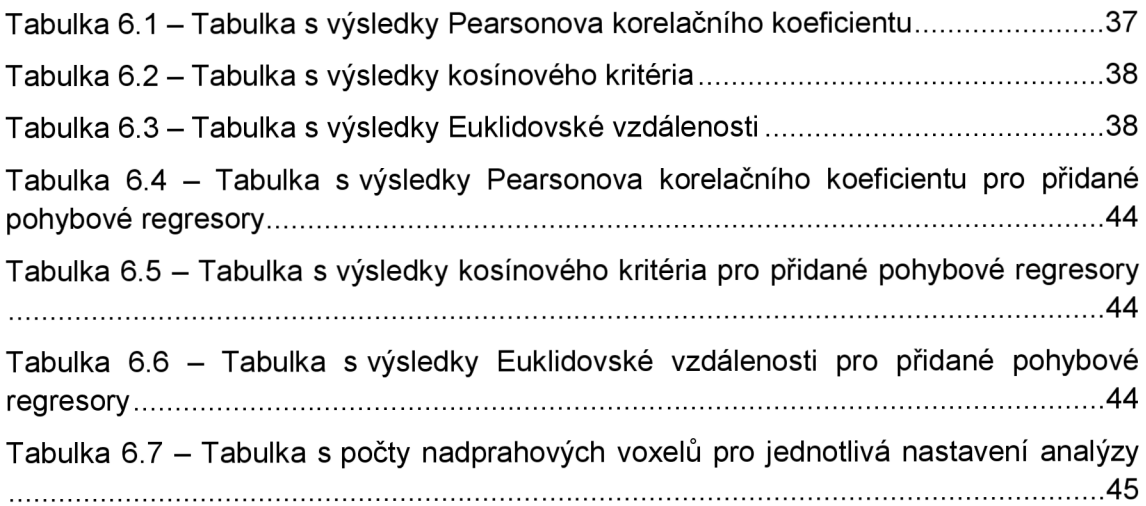

## **1. Uvod**

Pro měření mozkové aktivity se využívá mnoho invazivních (např. single-unit recording a intrakraniální elektroencefalografie - EEG) a neinvazivních (např. skalpová EE G a magnetoencefalografie - MEG, a zobrazování funkce mozku pomocí MR tomografu fMRI) metod.

Metoda single-unit recording [1] snímá změny membránového napětí a iontových proudů přímo na mozku (na lidech se neprovádí). Intrakraniální EE G [2] se používá např. při lokalizaci těžkých případů epilepsie. Skalpový EEG či MEG záznam se měří pomocí senzorů umístěných na povrch hlavy člověka. Nasnímané signály (jak na skalpu, tak intrakraniálně) mohou odrážet různé fáze spánku, rozdílné stavy vědomí, projevy metabolických poruch, vliv drog, aj. [3]. fMRI je založena na evokovaných změnách v kardiovaskulárním cyklu způsobených mozkovou aktivací.

Jako projev aktivace mozku se rozumí fyziologické změny na cytoplazmatické membráně neuronů spojené s aktivitou. Neuron je jedna nervová buňka a tvoří základní stavební element centrální nervové soustavy (CNS). Skládá se ze dvou částí, těla neuronu a jednoho rozvětveného axonu. Tělo neuronu obsahuje řadu dendritů. Dendrit je krátký výběžek neuronu, který je uzpůsoben k přijímání vstupních informací (nervových vzruchů) z axonů jiných neuronů do těla svého neuronu. Mezi axonem jednoho neuronu a dendritem druhého vznikají spojení, jejichž označení nese název synapse.

Projevy mozkové aktivity se mezi neurony šíří ve formě časově-prostorové změny akčního napětí mezi extracelulárním a intracelulárním prostředím, jejíž původ pochází z toku iontů přes cytoplazmatickou membránu. Na tento elektrochemický jev jsou citlivé EE G a MEG měřící metody. Tok iontů probíhá za pomoci iontových kanálů a tzv. pump (zejména Na+/K+ pumpa) v cytoplazmatické membráně. Část toků probíhá po koncentračním spádu bez spotřeby energie, zbytek proti spádu za spotřeby energie získané oxidatívni fosforylací glukózy [4]. K tomu, aby oxidatívni fosforylace mohla probíhat, je důležitá dodávka kyslíku a živin.

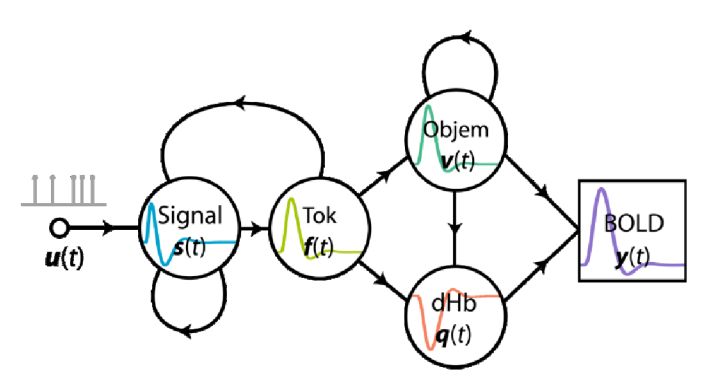

*Obrázek 1.1 - Blokové schéma hemodynamického modelu* **[8]** 

Zvýšená neuronální aktivita nastartuje změny v kardiovaskulárním cyklu [5], které jsou popsány hemodynamickým modelem [6,7]. Jeho blokové schéma je uvedeno na obrázku výše (obrázek 1.1), kde každý blok představuje stavovou diferenciální rovnici a vazby mezi bloky rychlostní konstanty modelu. Neuronální aktivita *u(t)* vyvolá změnu vasodilatačního signálu *s(t),* který byl uměle navržen tak, aby obsahoval řadu dílčích neurogenních a difuzních sub-komponent. V odpovědi na tento signál dojde ke zvýšení krevního toku *f(t),* který způsobí změny krevního objemu *v(t)* a koncentrace deoxyhemoglobinu (deoxy-Hb) v krvi *q(t)* [8]. Nelineární odpovědí na změnu posledních dvou veličin je tzv. BOLD signál (blood oxygen level dependence) [9], který je měřitelný pomocí MR tomografu, neboť deoxy-Hb je paramagnetický.

Paramagnetické látky způsobují, že magnetické pole se v jejich přítomnosti stává nepatrně silnější než v okolí látek diamagnetických, dochází ke tvorbě gradientů v magnetickém poli a tím vznikají nehomogenity tohoto magnetického pole vedoucí ke zkrácení  $T_2^*$  relaxačního času [10]. Deoxy-Hb je tedy přirozenou kontrastní látkou pro MR zobrazování.

Kromě měřících sekvencí založených na BOLD signálu, existují ASL (arterial spin labeling) sekvence pro MR tomograf citlivé na změnu krevního toku  $f(t)$ . V obou případech je neuronální aktivita měřena nepřímo jako projev jiné veličiny než je samotná změna akčního napětí na cytoplazmatických membránách neuronů.

Bakalářská práce se zabývá vlivem spektrálních změn simultánně měřeného skalpového EEG signálu, vyjádřených jako časové změny převrácených výkonových hodnot, na BOLD signál. Společnou informací mezi změnami absolutního výkonu EEG zejména v  $\alpha$  pásmu (8-12Hz) a BOLD signálu se zabývaly práce [11,12,13,14,15]. Výsledky ještě neotištěné publikace našeho ústavu *(Labounek et al. 2014 v tisku)* naznačují, že převrácené hodnoty výkonu mohou mít také svá fyziologická opodstatnění. Odtud také vyšla motivace k mojí bakalářské práci studovat tento efekt.

Celá práce je rozčleněna do desíti kapitol. Druhá kapitola shrnuje základní teorii měření a analýzy mozkové aktivity pomocí BOLD signálu v MR tomografu. Třetí kapitola navazuje na problematiku simultánního měření skalpového EE G a jeho transformace do modelového signálu pro společnou EEG-fMRI analýzu. Čtvrtá kapitola shrnuje již existující softwarový podklad a popisuje jeho provedené rozšíření v této bakalářské práci včetně přiložených obrázků pro lepší přehlednost. Pátá kapitola se věnuje použitým podobnostním kritériím pro hodnocení podobnosti topologie 3D aktivačních map a v šesté kapitole jsou uvedeny výsledky analýz včetně obrázků, diskuze výsledků pro ověření platnosti hypotézy o korelaci převráceného výkonu s relativním výkonem pásma y a vlivu šumových regresorů. Sedmá kapitola závěrečně shrnuje hlavní výstupy práce, osmá obsahuje seznam použité literatury, devátá seznam zkratek a desátá seznam příloh.

## **2. fMRI založené na BOLD signálu**

#### *2.1 Měření BOLD signálu*

Abychom byli schopni pomocí MR tomografu zachytit mozkovou aktivitu, je nutné znát, že nositelem kyslíku v krvi je hemoglobin. Americký chemik a nositel Nobelovy ceny Linus Pauling společně se svým studentem Charlesem Coryellem přišli na skutečnost, že molekuly hemoglobinu (Hb) mají rozdílné magnetické vlastnosti v momentech, kdy na sobě mají navázán kyslík, či nikoliv. Oxyhemoglobin (oxy-Hb) je diamagnetický, což znamená, že nemá žádný nepárový elektron a jeho magnetický moment je nulový. Oproti tomu deoxy-Hb má nepárové elektrony a jeho magnetický moment je nenulový. Odkysličená krev má o 20% větší magnetické vlastnosti než krev okysličená [1]. A proto změna koncentrace oxy-Hb a deoxy-Hb přispívá ke vzniku lokálních nehomogenit ve stacionárním magnetickém poli MR tomografu. Tyto změny se projeví na  $T_2^*$  vážených snímcích. Oblast těla s větším množstvím oxy-Hb vysílá silnější MR signál než oblast, kde převažuje deoxy-Hb [16]. Jak je již napsáno v úvodu pro BOLD signál je využíván právě deoxy-Hb pro jeho paramagnetické vlastnosti, díky nimž přispívá ke změnám lokální nehomogenity magnetického pole. Tím se zkrátí doba *T2\** relaxace, viz rovnice (2.1), kde *T2* představuje relaxační čas při spin-spinové interakci, *y* gyromagnetický poměr excitovaných molekul a *AB<sup>0</sup>* změnu homogenity stacionárního magnetického pole [17].

$$
\frac{1}{T_2^*} = \frac{1}{T_2} + \gamma \frac{\Delta B_0}{\pi}
$$
 (2.1)

Časové změny v BOLD signálu spočívají ve střídání dopravy kyslíku  $(O_2)$ k aktivovaným buňkám, jeho spotřebováním a odvedením oxidu uhličitého  $(CO_2)$  zpět pro opětovné načerpání  $O_2$ . Jedná se o časové změny poměru koncentrací oxy-Hb a deoxy-Hb, zakódované v měření jako časové změny  $T_2^*$  relaxačního času na dané prostorové pozici (= BOLD signál).

Pro mapování mozkové aktivity touto metodou se často používají střídající se periody různých stimulů a úloh, které subjekt vykonává, a klidových fází bez výkonu úkolu [18]. Může se jednat o poklepávání prstů, rozpoznávání obrazů či tvarů, testování dlouhodobé paměti, aj. Používá se ale také měřící protokol bez stimulace tzv. resting-state.

#### 2.1.1 Sekvence pro snímání BOLD signálu

GE (gradient-echo) a EPI (echo-planar imaging) sekvence [16,17] jsou používány pro měření BOLD signálu pomocí MR tomografu. Jejich výhodou je především rychlost snímání, která se dnes pohybuje v řádech od stovek milisekund do 5 sekund (doba snímání celého jednoho fMRI skenu). Výsledkem EPI nebo GE sekvence jsou  $T_2^*$ -váhované 3D obrazy, které jsou vhodné pro prostorové zobrazování BOLD signálu vdaném časovém

okamžiku, protože sekvence jsou citlivé na změny lokálních nehomogenit magnetického pole [16]. Repetitivním snímáním 3D objemových skenů pomocí EPI nebo GE sekvence dostaneme 4D data časových změn BOLD signálů ve 3D prostoru.

### *2.2 BOLD signál*

Pomocí zvolené měřící sekvence tedy dostáváme nasnímaná 4D data, která obsahují nepřímou informaci o časově-prostorovém rozložení mozkové aktivity. Vztah mezi konkrétní neuronální aktivitou a nepřímo měřenou BOLD odezvou je popsán v následujících dvou podkapitolách *{Hemodynamická odezva* a *Linearita výstupního BOLD signálu).* 

#### 2.2.1 Hemodynamická odezva

Zvýšení neuronální aktivity je způsobeno stimulem a jak už bylo napsáno výše, vzroste při něm spotřeba kyslíku, která zapříčiní časové změny koncentrací oxy-Hb a deoxy-Hb (viz obrázek 2.1) [1]. Po "jednotkovém" stimulu neuronální aktivity na vstupu hemodynamického modelu dostaneme na výstupu tzv. hemodynamickou odezvu.

Hemodynamická odezva (hemodynamic response function, HRF, viz obrázek 2.1) je impulsní charakteristikou [19] hemodynamického modelu (obrázek 1.1), neboli časový průběh BOLD signálu, který dostaneme při buzení hemodynamického modelu Diracovým impulsem [19]. Jelikož v praxi nelze Diracův impuls realizovat, na buzení je třeba použít jeho aproximaci, kterou si lze představit jako jednotkový impuls, který je aproximací neuronální aktivity ve velmi krátkém časovém měřítku.

Z obrázku níže (obrázek 2.1) je vidět, že maximální BOLD odezva je oproti budící neuronální aktivitě časově posunutá zhruba o 5s. Pokles signálu pod klidovou úroveň následuje zhruba lOs po neuronální aktivitě je důsledkem pomalejšího průtoku oproti změně poměru oxy-Hb vůči deoxy-Hb [20],

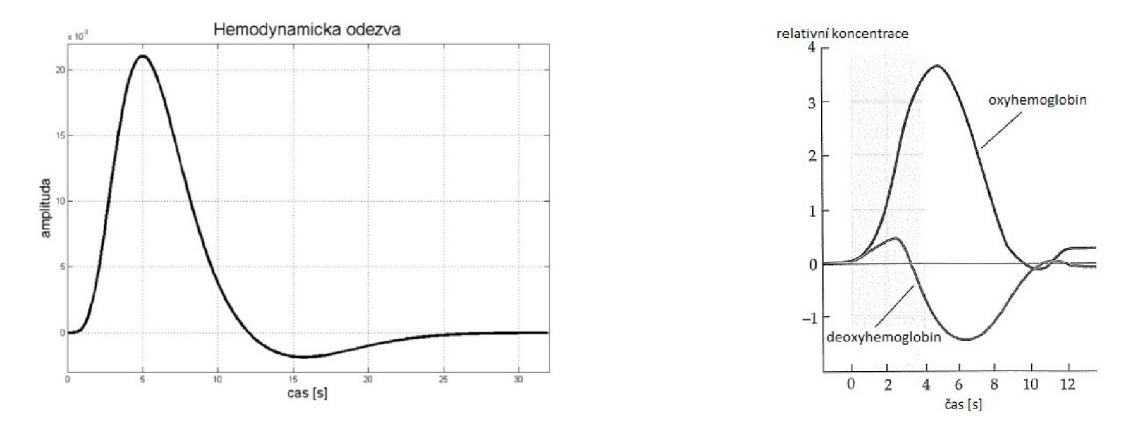

*Obrázek 2.1 - vlevo Hemodynamická odezva (impulsní charakteristika hemodynamického modelu) vpravo Časová změna koncentrace oxy-Hb a deoxy-Hb* [1 ]

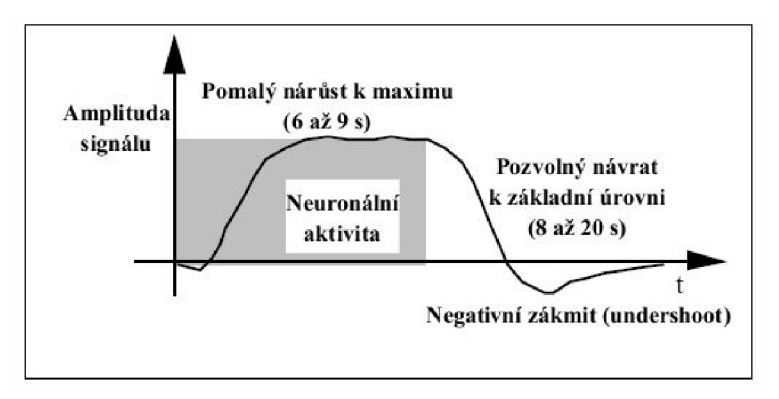

*Obrázek 2.2- HRF - její průběh v čase, reakce na stimulační podnět* [16]

Experimentální měření na MR tomografech s vysokým homogenním stacionárním magnetickým polem (3T a více, lepší poměr signál:šum = SNR) ukazuje, že skutečná hemodynamická odezva má mírně jiný průběh, než jako je uvedeno na obrázku na předchozí straně (obrázek 2.1). Asi 1 vteřinu po začátku stimulu nastává mírný pokles MR signálu, který na obrázku (obrázek 2.1) není a nazývá se "*initial dip"* [1]. Ač je způsobený prudkým odkysličením krve, je nepatrný a těžko měřitelný. Následný průběh hemodynamická odezvy je posléze i na těchto měřeních shodný s obrázkem výše (obrázek 2.1). Časový průběh BOLD signálu s initial dipem po neuronální stimulaci trvající delší dobu lze vidět na obrázku (obrázek 2.2).

#### 2.2.2 Linearita výstupního BOLD signálu

Hemodynamická odezva se objevuje i po velmi krátkých stimulačních podnětech, které trvají řádově stovky ms. Výsledný tvar křivky BOLD signálu se mění v závislosti na vlastnostech stimulu a na neuronální aktivitě v dané části mozku. Amplituda a šířka nárůstu BOLD signálu je závislá na konkrétních vlastnostech neuronální aktivity. Čím vyšší je neuronální aktivita, tím větší je amplituda BOLD signálu a čím větší je doba trvání neuronální aktivity, tím širší je oblast křivky BOLD signálu s vysokou výchylkou [1].

Důležitou vlastností je, že pro sérii evokovaných hemodynamických odezev platí princip superpozice (podmínka lineárního systému) [19]. Tudíž i přes nelinearitu v poslední části hemodynamického modelu, jej můžeme považovat za lineární systém. Jestliže dochází ke stimulaci a stimuly jsou evokovány krátce po sobě, dochází ke vzájemnému časovému

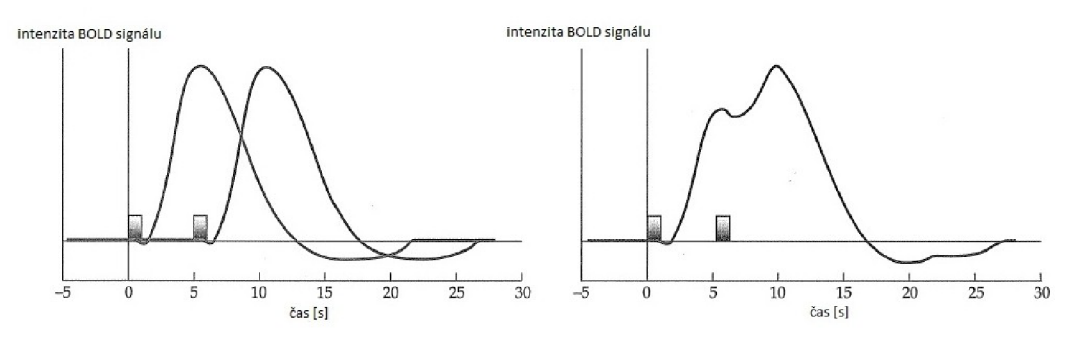

*Obrázek 2.3- Linearita hemodynamické odezvy* [1]

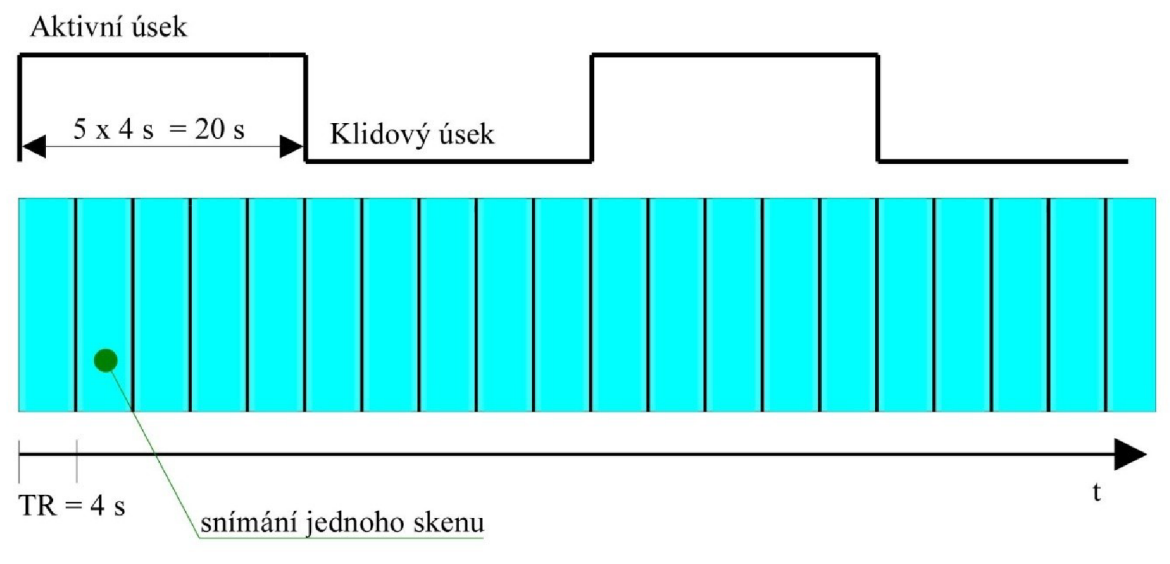

*Obrázek 2.4- Schéma blokového designu (TR = doba snímání jednoho f MRI skenu)* [16]

překryvu jejich hemodynamických odezev (obrázek 2.3). Výsledný BOLD signál je v takovém případě úměrný sumě jednotlivých odezev (obrázek 2.3) [1]. Této vlastnosti se využívá při návrhu fMRI experimentu, který se bude měřit.

#### 2.2.3 Návrh experimentu

V moderních měřeních mozkové aktivity pomocí BOLD signálu lze měnit působení stimulu a jeho vlastnosti, čímž je přímo ovlivňován návrh experimentu. Jde o změny působení vnějších podmínek na vyšetřovanou osobu. Toto měření můžeme provádět buď bez stimulace, nebo se stimulací, subjekt může být v bdělém stavu nebo spát,... Než je však experiment uskutečněn, musí být vyřčena otázka, na jejímž základě je vytvořena hypotéza [1],

Experimenty se stimulací se podle uspořádání stimulačních podnětů rozdělují do dvou skupin - blokový design a event-related design.

Blokový design (obrázek 2.4) využívá střídání podmínek se stimulací a bez stimulace během měření, a protože uvažujeme, že hemodynamická odezva je lineární, uspořádávají se tyto stimulační podněty do bloků i v její následné BOLD odezvě (obrázek 2.5). Tím se získá větší hladina BOLD signálu oproti klidovému stavu měřeného subjektu, než by byla získána jako odpověď na jeden krátký stimul. Blokové designy jsou velice jednoduché a efektivní. Snadno se analyzují, protože u nich předpokládáme modelovatelný průběh BOLD signálu. Využívají se pro detekci voxelů s významnými místy aktivace. Řazením stimulů do bloků přijdeme o možnost detekce tvaru hemodynamické odezvy a určení aktivace určitých psychologických podnětů [16].

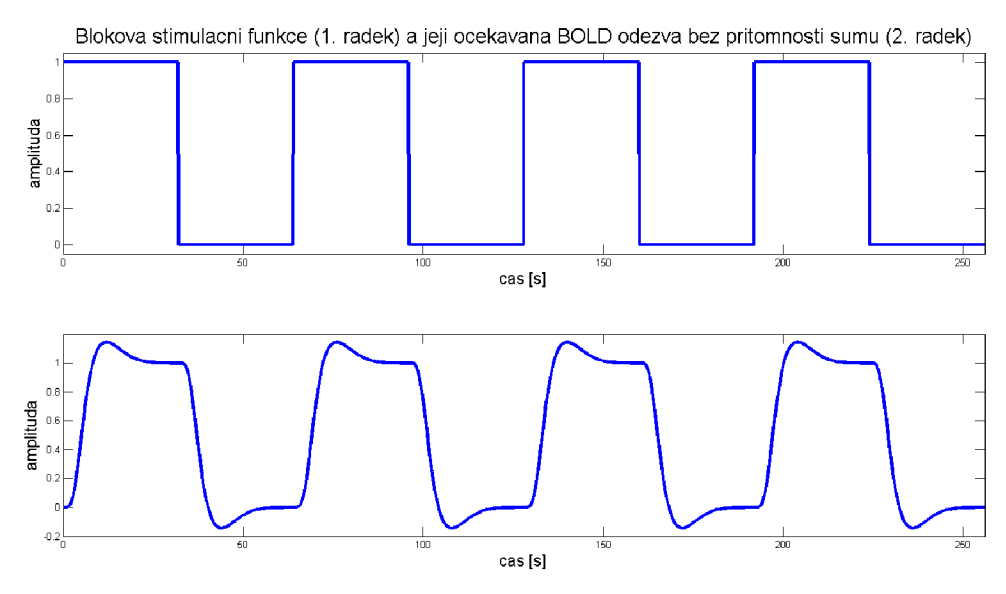

*Obrázek 2.5- BOLD odezva na blokovou stimulační funkci* 

Základní myšlenkou event-related designu (obrázek 2.6) je, že neuronální aktivita v místě zájmu se objevuje po krátkých oddělených intervalech (jako například blikání světla, které vyvolá odpověď ve vizuálním kortexu) [1]. Stimulační podnět tedy trvá krátce (doba je kratší než délka akvizice jednoho fMRI skenu) a je vzdálený od dalších podnětů o několik akvizic. Takto můžeme sledovat vývoj průběhu BOLD signálu v čase. Na rozdíl od blokového designu, kdy je BOLD signál díky uspořádání do bloků zvýrazněný, event-related design vyžaduje získání velkého počtu odpovědí na dané stimulační podněty. Každá odpověď má tvar (respektive průběh) hemodynamické odezvy, amplituda BOLD odezvy je ale výrazně nižší než u blokového designu (viz obrázek 2.7). Aby nedošlo k překrývání konců předchozích a začátků následujících stimulů, musí být dodržena určitá minimální vzdálenost, která činí přibližně 20 vteřin pro úplné ustálení odpovědi (viz obrázek 2.7). Kvůli dodržení těchto podmínek vznikají časově dlouhé experimenty obsahující velké množství nasnímaných dat, a proto jsou náročné na zpracování [16],

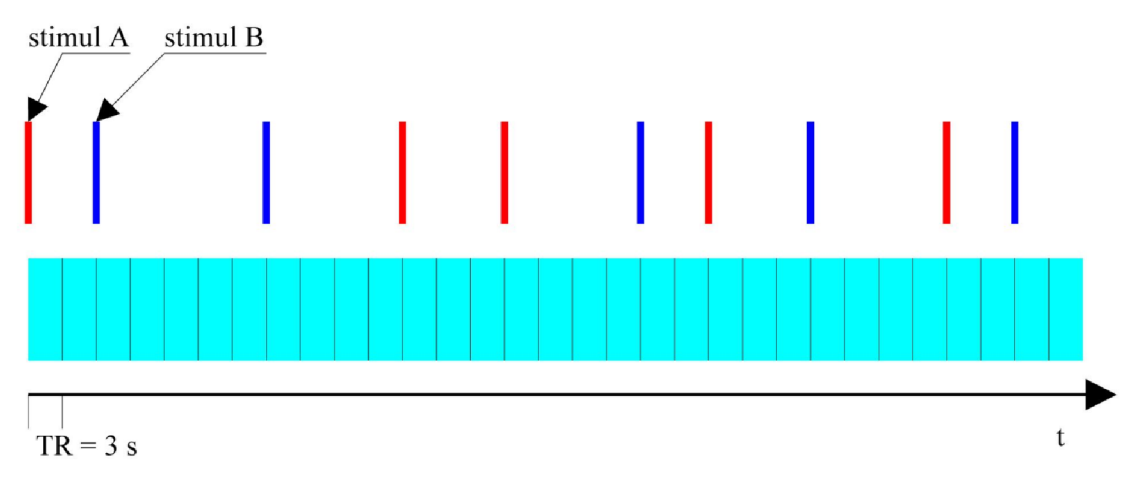

*Obrázek 2.6- Schéma event-related designu (TR = doba snímání jednoho fMRI skenu)* [16]

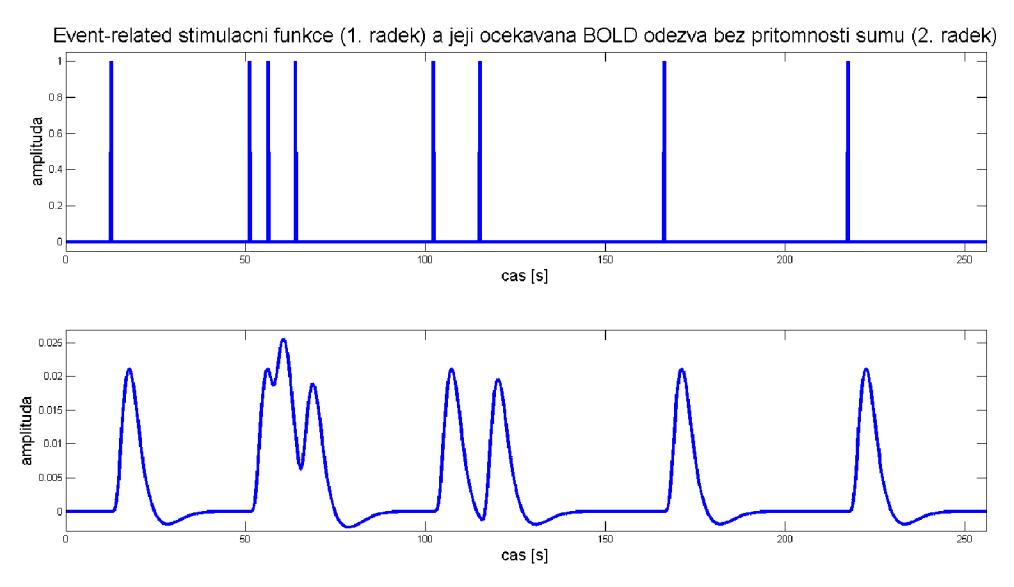

*Obrázek 2.7- BOLD odezva na event-related stimulační funkci* 

Důležitým bodem u provádění experimentu je seznámení subjektu s tím, jak bude experiment probíhat a co se od subjektu očekává. Je tedy důležité zajistit, aby dané úkoly vykonával správně. Průběh experimentu musí souhlasit s akvizičním protokolem, jedině tak můžeme poté určit, který stimulační podnět odpovídá akvizici a dané hemodynamické odezvě [16].

#### *2.3 BOLD signál a SNR*

Během měření dochází k tomu, že se do výsledků dostávají také nežádoucí složky, které označujeme jako šum. Nežádoucí složky, které svými projevy překrývají a maskují BOLD signál, mohou pocházet z různých zdrojů. Rozlišujeme čtyři základní zdroje šumu v fMRI datech - termální, systémové, fyziologické šumy a neuronální aktivitu nesouvisející s experimentem.

Termálním šumem se míní kolísání teploty v MR tomografu nebo přímo v lidském těle vlivem RF pulsů akvizice, což vede ke změnám v užitečném signálu. Tyto teplotní artefakty jsou náhodné, závislé na síle stacionárního magnetického pole a nesouvisí s probíhajícím experimentem.

Systémový šum je zapříčiněn samotným MR tomografem a jeho příslušenstvím, ať už z důvodu špatného nastavení či výrobní nedokonalosti dílčích hardwarových komponent.

Fyziologické vlivy jsou nej problematičtější. Jde o pohyby hlavy, dýchací pohyby a činnost srdce. Tyto s probíhajícím experimentem souviset mohou, jelikož jde o přímou reakci na stimulační podnět (například pohyb hlavou z důvodu stimulace obrázkem) [1],

#### 2.3.1 Magnetická indukce homogenního stacionárního magnetického pole a SNR

Možností, jak získat vyšší amplitudu BOLD signálu, je zvýšení velikosti magnetické indukce homogenního stacionárního magnetického pole MR tomografu. Rozdíly mezi energiemi umožňují mnohem více atomům s nenulovým magnetickým spinem se paralelně uspořádat ve směru statického magnetického pole, což způsobí zesílení MR signálu. Intenzita raw signálu roste kvadraticky s rostoucí magnetickou indukcí homogenního stacionárního magnetického pole. S rostoucí magnetickou indukcí ale také lineárně narůstá míra termálního šumu, tudíž SNR narůstá pouze lineárně a ne kvadraticky.

Silnější tomografy tedy nejsou nejideálnějším řešením, jak získat lepší výsledky měřeného BOLD signálu (například 3T přístroj naměří dvakrát více termálního šumu než 1.5T tomograf), ale pravdou zůstává, že silnější magnetické pole zvyšuje amplitudu BOLD signálu a funkční SNR (= míra šumu přímo ve fMRI signálu) [1].

Co se týče prostorového rozlišení, silnější magnetické pole zlepšuje prostorovou specificitu a zvyšuje prostorový rozsah aktivace (= počet aktivních voxelů v dané oblasti). V roce 2007 Ress a kolegové zjistili, že pokud jsou data sbírána z velmi malých voxelů, amplituda BOLD signálu v daném voxelů závisí na jeho pozici v šedé kůře. Pokud je tedy tento malý snímaný voxel místem, kde probíhá neuronální aktivita, vykazuje se silnějším BOLD signálem než stejné množství aktivní nervové tkáně naměřeným ve velkém voxelů. Z toho vyplývá, že zmenšení velikosti voxelů způsobuje získání lepšího BOLD signálu v aktivních voxelech [1],

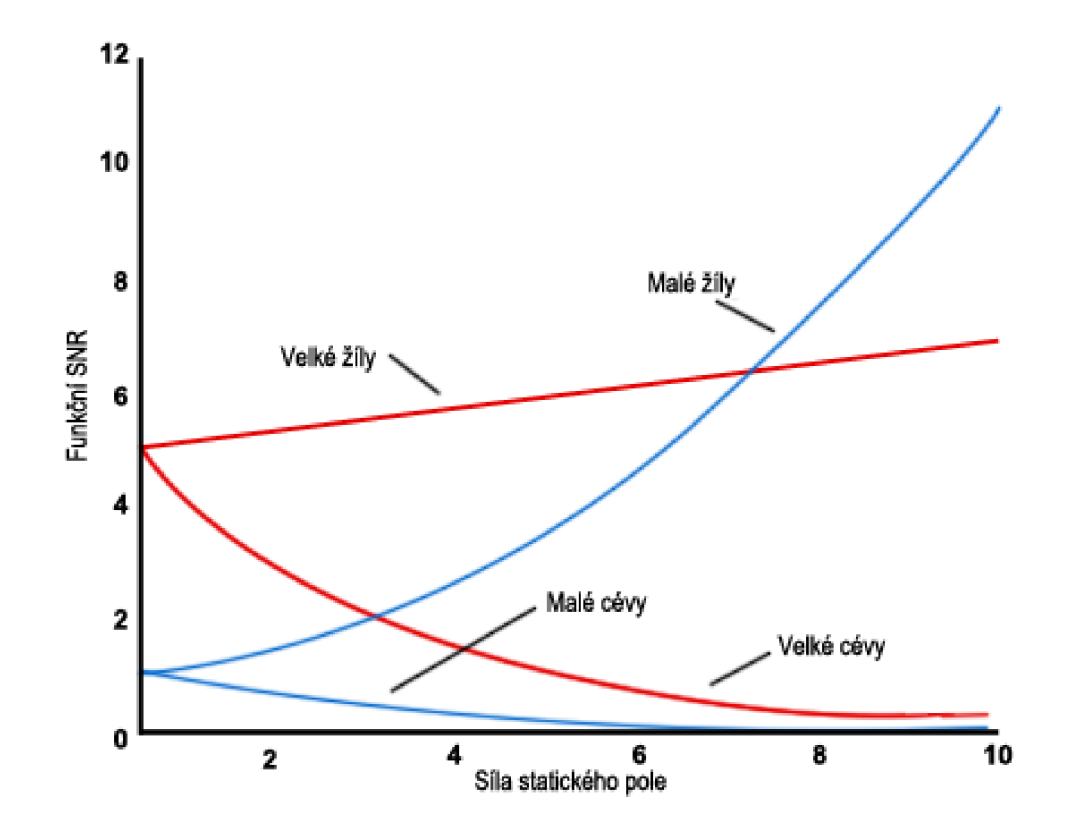

*Obrázek 2.8- Vliv SNR v malých a velkých cévách a žilách v závislosti na velikosti magnetické indukce homogenního stacionárního magnetického pole* [1 ]

Kromě neuronů jsou v mozku také cévy a žíly, které zabezpečují vyživování mozkové kůry. Bylo ale zjištěno, že malé cévy a žíly také přispívají k vytváření šumů v signálu, protože se zvyšujícím se polem výrazně klesá  $T_2^*$  hodnota krve. Jak působí síla pole na funkční SNR, můžete vidět na obrázku výše (obrázek 2.8), ze kterého plyne, že při vyšších hodnotách magnetické indukce se fMRI měření stává citlivé pouze na signál pocházející z malých a velkých žil odvádějících odkysličenou krev z mozku [1],

#### 2.3.2 Fyziologický šum

Takřka všechny projevy fyziologického šumu ve fMRI datech jsou pohybového charakteru, které lze rozdělit do dvou skupin – nevědomé a vědomé. Míra fyziologického šumu je také závislá na velikosti magnetické indukce homogenního stacionárního magnetického pole, nenarůstá však lineárně jako u termálního šumu, ale kvadraticky [1],

Mezi nevědomé fyziologické šumy patři projevy dýchání, proudění krve, činnosti srdce, metabolických procesů a samotná pulzace mozku vlivem srdeční činnosti [16]. To vše jsou fyziologické pohyby, které nelze nijak ovlivnit, a proto jsou součástí naměřených dat. Jejich potlačení (například u činnosti srdce a jater) lze dosáhnout snížením doby snímání, jelikož jejich aktivita je spíše periodického charakteru než náhodným procesem [1]. Vliv nevědomého fyziologického šumu lze potlačit během předzpracování dat pomocí tzv. metody RETROICOR [21]. Toto potlačení šumu však nebylo účelem zkoumání, jelikož dodaná data byla již předzpracovaná, a tato filtrace se proto neprováděla.

Vzhledem k tomu, že průběh vyšetření trvá řádově desítky minut, nemůžeme zcela zaručit, aby se subjekt vůbec nehýbal a do naměřených dat se nám tak mísí vědomý fyziologický šum. Jedná se o pohyb hlavy. Vliv nepatrných pohybů lze pomocí předzpracování snímků z dat odstranit [22]. U velkých pohybů, které snímky rozmažou až příliš, se úpravy použít nedají a je lepší takové snímky z naměřených dat vyřadit.

#### 2.3.3 Neuronální aktivita nesouvisející s experimentem

Pokud subjekt na něco myslí nebo například vnímá okolní zvuky, v mozku se to projeví jako neuronální aktivita a metabolické procesy způsobí kolísání v BOLD signálu. Jde o projev aktivity mozku, která nikterak nesouvisí s probíhajícím experimentem (pokud v jeho zájmu není zkoumání funkce mozku během myšlení) [1],

Určité chování během probíhajícího experimentu má také za následek projevy v BOLD signálu. Čím složitější je úkol, tím více úkonů má subjekt provádět. Obvykle jde o to, jak dlouhou dobu odezvy subjekt potřebuje kjeho provedení (= reakční doba/doba odpovědi). Reakcí na stimul je reakční doba, která trvá v řádu milisekund. U úkolů, které vyžadují, aby subjekt učinil nějaké rozhodnutí (například, zda si pamatuje, jestli určitý obrázek již v dřívějším experimentu viděl, nebo jej vidí poprvé), se však jedná o delší dobu odpovědi. Od reakční doby se liší trváním, které vyžaduje další kognitivní procesy pro zpracování odpovědi, a může se pohybovat až v řádu několika sekund [1],

### *2.4 Předzpracování BOLD signálu*

Výsledkem snímání jsou 4D  $T_2^*$  vážené snímky představující fMRI data a jeden 3D  $T_1$ vážený snímek, který odpovídá anatomickému zobrazení s lepším prostorovým rozlišením [23]. Jak již bylo napsáno výše, během měření fMRI dat dochází k vmíšení nežádoucích složek do užitečného signálu. Jelikož fMRI je nejcitlivější na pohyby hlavy, jsou to nejčastěji se vyskytované artefakty. Aby se těmto nežádoucím důsledkům předešlo a zajistilo se správné detekování aktivních míst v mozku, provádí se před samotným analyzováním výsledků předzpracování dat (preprocessing).

#### 2.4.1 Korekce pohybu

Vlivem pohybů hlavy subjektu dochází k vzájemnému posunutí a natočení fMRI snímků. Odstranění těchto nežádoucích pohybů se provádí procesem registrace obrazů [22,24], při kterém se jednotlivé 3D fMRI skeny nasnímané v různém čase zarovnají k jednomu referenčnímu 3D fMRI skenu. Při korekci pohybových artefaktů se v iterativním procesu registrace obrazů používá lineárních rigidních geometrických transformací (translace a rotace) [22,24],

#### 2.4.2 Korekce rozdílných akvizičních časů jednotlivých řezů

Tato korekce se provádí u fMRI dat s dlouhým repetičním akvizičním časem (TR), zpravidla 3s a více. U takovýchto snímků je BOLD odezva mezi prvním a posledním řezem skenu již ve významně rozdílné fázi. Tento rozdíl fáze se kompenzuje pomocí interpolací [25]. Použitá data měla TR čas roven l,66s a kompenzace se neprováděla.

#### 2.4.3 Koregistrace anatomických a funkčních snímků

Zarovnané fMRI snímky se registrují k anatomickému snímku měřeného subjektu, který má mnohem jemnější prostorové rozlišení než naměřená funkční data. V průběhu registrace obrazů se využívá lineárních flexibilních geometrických transformací [22,24],

#### 2.4.4 Prostorová normalizace

Jelikož žádné dva měřené subjekty nemají stejnou hlavu (tudíž ani anatomii mozku), je třeba data od každého subjektu znormalizovat na "pomyslný průměrný profil mozku v populaci". K tomu se používá tzv. MNI (Montreal Neurological Institute) šablona [26], Transformace nasnímaných dat subjektu do MNI prostoru se provádí pomocí registrace obrazů za pomoci nelineárních geometrických transformací [22,24],

#### 2.4.5 Prostorová filtrace

3D fMRI data z každého časového okamžiku měření se filtrují prostorovým filtrem typu dolní propust (zpravidla 3D Gaussovský profil masky) za účelem vyhlazení dat, umělého zvýšení SNR a zvýšení normality v datech [27],

#### 2.4.6 Filtrace v časové oblasti

Časový průběh BOLD signálu v každém voxelu se filtruje filtry typu horní a dolní propust. Filtr typu dolní propust (DP) se používá k odstranění frekvenčních složek signálu nesplňující Nyquistův teorém [19]. Mezní horní frekvence je dána TR časem. Filtr typu horní propust (HP) slouží k odstranění nízkofrekvenčních složek v signálu jako je drift v datech, zapříčiněný zejména nevědomým fyziologickým a systémovým šumem [27],

#### *2.5 Analýza BOLD signálu (bez a spolu s EEG signálem)*

Po předzpracování se fMRI data analyzují pomocí mnohonásobné lineární regrese (rovnice 2.2) v obecném lineárním modelu (GLM) [1], kde *y* vyjadřuje naměřený BOLD signál, který lze vyjádřit jako lineární kombinaci modelových signálů  $x_i$  (regresorů) váhovaných váhou  $\beta_i$  a zbytkového šumu v datech  $\varepsilon$ . Váha  $\beta_i$  popisuje, s jakou mírou data popsaná regresorem  $x_i$  přispívají k celkové variabilitě dat. Váha  $\beta_0$  představuje všechny faktory, které byly v průběhu experimentu konstantní [23],

$$
y = \beta_0 + \beta_1 x_1 + \beta_2 x_2 + \dots + \beta_n x_n + \varepsilon \tag{2.2}
$$

Jelikož fMRI data obsahují časové změny BOLD signálů v prostoru, využívá se maticového zápisu mnohonásobné lineární regrese (viz rovnice 2.3 a obrázek 2.9).

$$
Y = X\beta + \varepsilon \tag{2.3}
$$

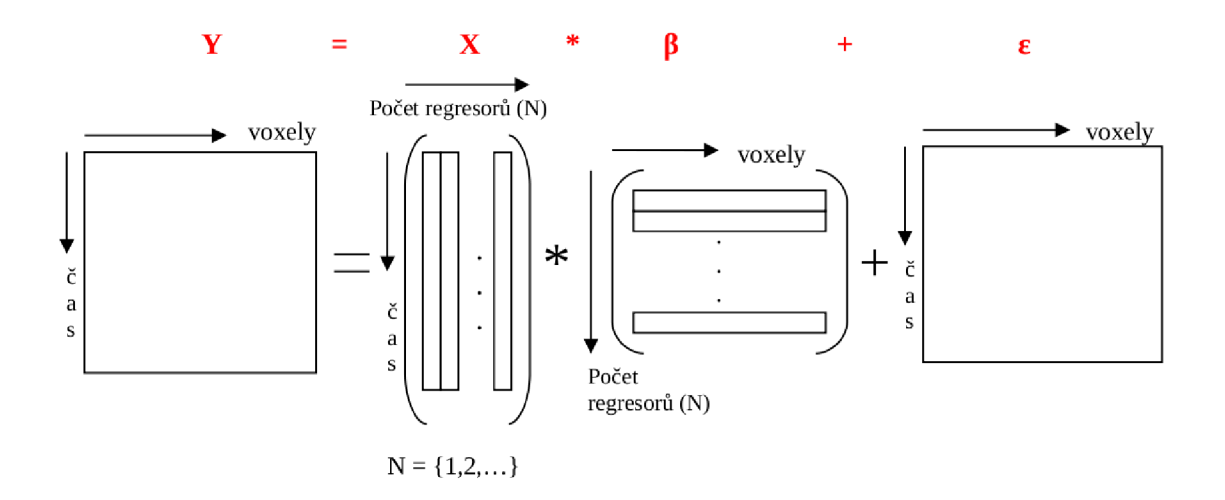

*Obrázek 2.9- Maticový zápis obecného lineárního modelu* [23]

V klasické analýze samostatných fMRI dat se do modelové matice *X* zadávají například časové průběhy stimulačních funkcí konvolované s HRF, regresory popisující pohybové artefakty a vektor samých jedniček reprezentující konstantní člen BOLD signálu. Ve společné EEG-fMRI analýze se budou do modelové matice přidávat regresory popisující časové změny převrácených hodnot výkonu EEG signálu konvolované s HRF.

Obecný lineární model se řeší metodou nejmenších čtverců (LMS algoritmus – least means squares). Řešení maticového zápisu obecného lineárního modelu na základě metody nejmenších čtverců popisuje rovnice (2.4) [28],

$$
\beta = (X^T X)^{-1} X^T Y \tag{2.4}
$$

Po dokončení výpočtu  $\beta$  hodnot jednotlivých regresorů se pomocí statistického testování zjišťuje jejich statistická významnost ve 3D objemu mozku (t-test, F-test) [1,23]. Jelikož se v této práci používal pouze t-test, další rovnice  $(2.5)$  znázorňuje výpočet hodnot t statistických významností zájmových regresorů v naměřených fMRI datech na daných pozicích, které se získají jako součin vektoru kontrastů na regresory zájmu a matice  $\beta$  dělený rozptylem šumu v datech na dané pozici [1],

$$
t = \frac{c^T \beta}{\sigma_{\varepsilon}} \tag{2.5}
$$

Tímto výpočtem proběhne analýza pro jednotlivce, ze které se získají 3D aktivační mapy t hodnot statistických významností pro každou osobu zvlášť. Dalším krokem je skupinová analýza, která se provádí jednovýběrovým t-testem z aktivačních map statistických významností jednotlivců, na jejímž konci je výsledkem jedna 3D skupinová aktivační mapa t hodnot statistických významností nesoucí informace o pozitivních a negativních korelacích mezi EEG regresorem a BOLD signálem.

### *2.6 Návrh podobnostního kritéria pro srovnání různých aktivačních map*

Výstupem každé fMRI nebo EEG-fMRI analýzy je 3D mapa statistických významností vlivu zájmových regresorů v objemu mozku. Může se stát, že různé regresory mají podobnou topologii aktivace. Ke kvantitativnímu měření podobnosti topologie byla zvolena podobnostní kritéria (Pearsonův korelační koeficient (2.6), Euklidovská vzdálenost (2.7), kosinové kritérium (2.8)).

$$
C_{\rho}(x, y) = \frac{cov(x, y)}{\sigma_x \sigma_y} = \frac{E((x - \mu_x)(y - \mu_y))}{\sigma_x \sigma_y}
$$
(2.6)

$$
C_E(x, y) = \sqrt{\sum_{i=1}^{n} (x_i - y_i)^2}
$$
 (2.7)

$$
C_A(\mathbf{x}, \mathbf{y}) = \frac{\mathbf{x}\mathbf{y}}{|\mathbf{x}||\mathbf{y}|} = \frac{\sum_i x_i y_i}{\sqrt{\sum_i x_i^2} \sqrt{\sum_i y_i^2}}
$$
(2.8)

Postup výpočtu hodnoty podobnostního kritéria mezi dvěma aktivačními mapami bude následující:

- 1. Transformace 3D aktivačních map na ID vektory
- 2. Výpočet podobnostního kritéria

## **3. Skalpové EEG**

Principem této metody je snímání časové změny elektrického napětí mezi dvěma elektrodami umístěnými na obecné pozici na povrchu hlavy, které vzniká komunikací mezi jednotlivými neurony předávajícími si mezi sebou informace pomocí iontových proudů na cytoplazmatické membráně. Výsledné napětí snímané mezi elektrodami odpovídá sumaci všech elektrochemických dějů probíhajících v mozkovém objemu. V této bakalářské práci byla použita EEG data s referenčním zapojením elektrod [3]. Referenční elektroda byla mezi elektrodami Cz a Fz a data byla snímána simultánně během fMRI akvizice 30 elektrodovým M R kompatibilním EE G systémem *(BrainProducts, Německo)* se vzorkovací frekvencí 5kHz [29].

### *3.1 Šum v EEG signálu*

EEG záznam je velmi citlivý na rušení zapříčiněné vnějšími vlivy, při simultánním EEG-fMRI měření můžeme zdroje šumu rozdělit do čtyř hlavních kategorií – MR tomograf, měřený subjekt, EEG zařízení, interference se zdrojem elektrické energie [23].

Z MR tomografu je EEG signál zašuměn elektromagnetickým polem generovaným gradientními cívkami. Zdroj tohoto rušení bývá přesně znám a výrobci MR kompatibilních elektroencefalografů zpravidla dodávají software na jeho potlačení, zejména založených na kumulačních metodách filtrace a odečtení středního gradientního artefaktu od naměřeného signálu [23],

Artefakty pocházející z těla subjektu jsou takřka vždy biologické povahy (například mrkání a oční pohyby, elektrické projevy srdce, pulzace tepen, svalové rušení, pohybové artefakty, pocení a dentální artefakty) [23],

Šumy vzniklé z EEG zařízení (například špatně připojená elektroda, přechodová impedance na rozhraní kůže-elektroda) je nejefektivnější eliminovat před započetím měření. Mezi nej častější artefakty z inference se zdrojem elektrické energie je síťové rušení 50Hz harmonickou složkou, měřená data by ovšem mohl ovlivnit i například příjem signálu operátora v mobilním telefonu [23],

### *3.2 Předzpracování EEG signálu*

Simultánní EEG data byla poskytnuta pracovníky 1. NK FNUSA v Brně a předzpracována softwarem *BrainVision Analyzer 2.0 (BrainProducts, Německo).* Z raw dat byly odstraněny gradientní artefakty [30] a následně se data podvzorkovala na vzorkovací frekvenci 250Hz. Poté následovala filtrace UR pásmovou propustí s mezními frekvencemi od 1Hz do 40Hz. Artefakty vzniklé kardiovaskulární činností byly odstraněny odečtením středního artefaktu odvozeného ze souběžně naměřeného EKG záznamu. Mrkání očí bylo

potlačeno dekompozicí EEG signálu pomocí analýzy nezávislých komponent (ICA) [31] a následnou zpětnou rekonstrukcí bez komponenty obsahující oční mrkání [29],

### *3.3 Zpracování EEG dat do podoby regresoru*

Bakalářská práce vychází z výstupu dříve publikované diplomové práce a úkolem bylo rozšíření softwarové knihovny programu EEG Regressor Builder 1.0 [23]. Publikovaný program přetváří časové změny skalpového EEG na modelové signály (regresory) do obecného lineárního modelu spolu s fMRI daty ve formě časových změn absolutního nebo relativního výkonu vdaném frekvenčním pásmu zájmu. V této práci se program rozšířil o výpočet převrácených hodnot výkonu EEG signálu. Blokové schéma současného stavu s provedenou změnou lze vidět na obrázku níže (obrázek 3.1).

#### 3.3.1 Proces zpracování EEG dat pomocí EEG Regressor Builderu

Naměřená a předzpracovaná EEG data se pro každou elektrodu zájmu rozčlení na sekce odpovídající TR času fMRI akvizice. Z každé takovéto sekce je diskrétní Fourierovou transformací získáno její spektrum, následně filtrováno pásmovou propustí nulováním spektrálních čar mimo interval frekvenčního pásma zájmu a spočítána hodnota výkonu sekce v daném frekvenčním pásmu. Ze všech sekcí vznikne vektor časové změny výkonu EE G signálu, který je následně konvolován s HRF. Touto konvolucí se srovná časové zpoždění BOLD signálu oproti okamžité odezvě neuronální aktivity na EEG signálu. Protože EEG data jsou měřena s referenčním zapojením elektrod, amplitudy napětí na elektrodách blíže k referenční jsou nižší než u vzdálenějších. Tento rozdíl se eliminuje normalizací. Normalizace probíhá jako odečtení střední hodnoty vektoru časové změny výkonu

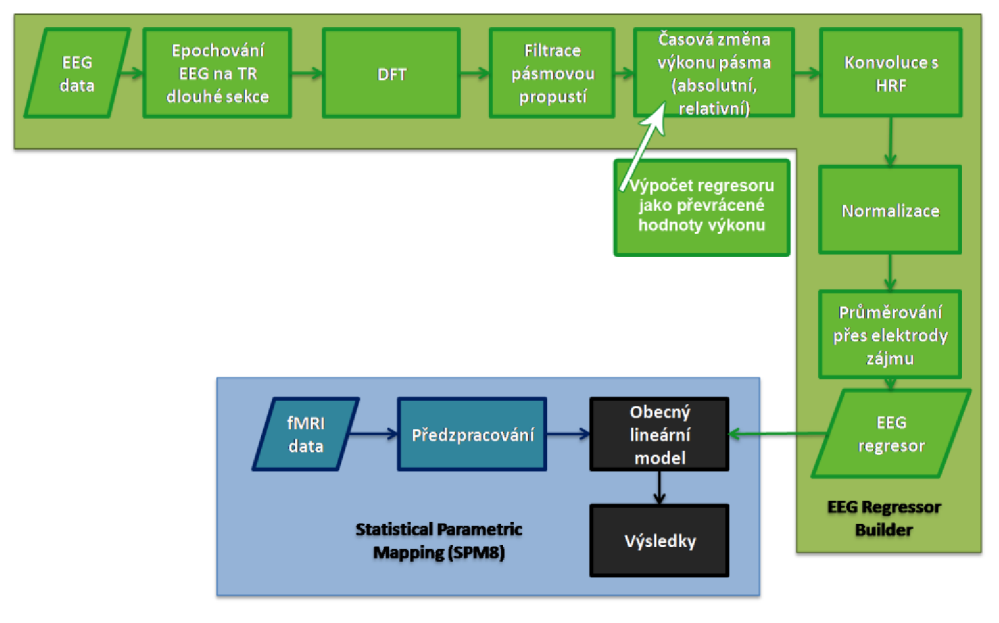

*Obrázek 3.1 - Blokové schéma zpracování EEG-fMRI dat pomocí softwarů SPM8 a EEG Regressor Builder 1.1 s provedenou změnou* [34]

a podělením rozptylem vektoru. Pokud je EEG signál zkoumán z více elektrod zájmu najednou, nastává průměrování vektoru přes počet elektrod zájmu. V tomto okamžiku je vypočtený kompletní EEG regresor, který spolu s fMRI daty vstupuje do obecného lineárního modelu.

## **4. Úprava grafického rozhraní programu EEG Regressor Builder**

Jedním z úkolů bakalářské práce, které byly na počátku zadány, bylo rozšíření softwarové knihovny programu EEG Regressor Builder 1.0, s čímž byla spojená i úprava grafického prostředí programu, aby se softwarové změny mohly projevit i vizuálně a aby byly uživatelsky dostupné. Grafické úpravy jsem prováděla v souboru *EEG Regressor Builder.m*  spolu s přidáním funkcí, které jsou vyjmenovány níže. Po upraveném grafickém rozhraní se požadovalo, aby bylo schopné do analýzy přidat regresory nesoucí informaci o šumu v datech (zejména pohybové regresory), vyčíslit vektor časových změn převrácených hodnot výkonu a automaticky dopočítat výslednou 3D aktivační mapu na základě t-testu vzhledem k zadanému kontrastu na regresory zájmu.

### *4.1 Šumové regresory*

Z návrhů vyplývalo, že na první kartě, která nese název *Data Import,* bude nutné přidat panel pro načítání šumových regresorů *Load regressors.* Do vytvořeného panelu se vložil *checkbox* pro zjišťování, zda uživatel chce, nebo nechce pracovat s šumovými regresory. Ve výchozím stavu je tedy tato možnost neviditelná, po zaškrtnutí *checkboxu* se nabídka zvýrazní. Dalšími prvky v panelu pro načítání šumových regresorů je řádek pro zobrazení panelu pro výpis adresy s umístěním souborů s šumovými regresory, dále místo pro výpis všech souborů s modelovými signály, se kterými se bude pracovat a tlačítko pro načtení souborů, kterým se tyto soubory se šumovými regresory umístí do výpisu *List of regressor files.* 

Stisknutí tlačítka *Load regressors* se zavolá CallBack funkce *REG load,* která má za úkol otevřít okno, v němž je možné určit cestu k souborům a tyto soubory s příponami \*.txt i zobrazit. Jejich import do seznamu regresorů probíhá klasicky (např. v prostředí Windows) "otevřením". Jde o textové soubory, které je nutné převést do maticového zápisu ve tvaru Lx6  $(L = \text{počet fMRI}$  skenů; 6 = posun x, y, z; rotace x, y, z), aby s nimi bylo možné pracovat. Převod na maticový zápis provádí příkaz *dlmread,* který je umístěný ve skriptu s funkcí *motion regressors.m,* jejímž dalším důležitým krokem je zjištění, zda uživatel zvolil časové váhování s krokem TR,  $\frac{TR}{2}$ , nebo  $\frac{TR}{4}$ . Pokud je zvolený čas  $\frac{TR}{2}$  nebo  $\frac{TR}{4}$ , dochází k odstranění prvního a posledního řádku informací v maticovém zápisu (protože k nim není naměřeno  $p_{\text{batch}} = \frac{1}{n}$ Pokud dochází ke konvoluci s hemodynamickou odezvou, kde na výstupu uživatel požaduje pouze validní počet prvků EEG regresoru, odstraňuje se prvních N-1 řádků. N představuje počet vzorků hemodynamické odezvy, protože právě tyto vzorky obsahují přechodové jevy konvoluce. N-tý prvek je prvním vzorkem bez přechodových jevů. konvoluce. N-tý prvek je prvek je prvním vzdělením vzdělením vzdělením vzdělením vzdělením vzdělením vzdělením<br>Deprechodových jevů.

Tyto zjištěné informace jsou poté přivedeny na samotném konci nastavování parametrů analýzy ke vstupu k zavolání CallBack funkce *Run* tlačítka pro spuštění analýzy. Výsledný stav této úpravy je k vidění na obrázku (obrázek 4.1).

### *4.2 Převrácená hodnota výkonu*

Druhým úkolem, který byl zařazen do rozšiřování softwarové knihovny, bylo přidat možnost výpočtu EEG regresoru jako převrácené hodnoty výkonu. Tento proces úpravy probíhal na kartě *Regressor Method.* 

K již vytvořeným možnostem pro tvorbu regresoru jako absolutního výkonu EEG signálu nebo relativního výkonu EEG signálu jsem přidala tlačítko typu *radio button* nesoucí název *inverse power values of EEG signál,* se kterým je spojený výpočet převráceného výkonu. Úprava výpočtu se přidala do souboru *regresor.m,* do nějž jsem připsala další podmínku podle toho, zda si uživatel zvolil výpočet výkonu absolutního (1), relativního (2), nebo převráceného (elseif *metoda regresoru == 3).* 

Již upravená rovnice výpočtu převrácené hodnoty výkonu *P'<sup>1</sup>* (4.1) vychází z výpočtu absolutního výkonu signálu *P,* který je vypočítán jako suma výkonů každé spektrální čáry  $S_f$ *f*( $\omega_n$ ) [19].

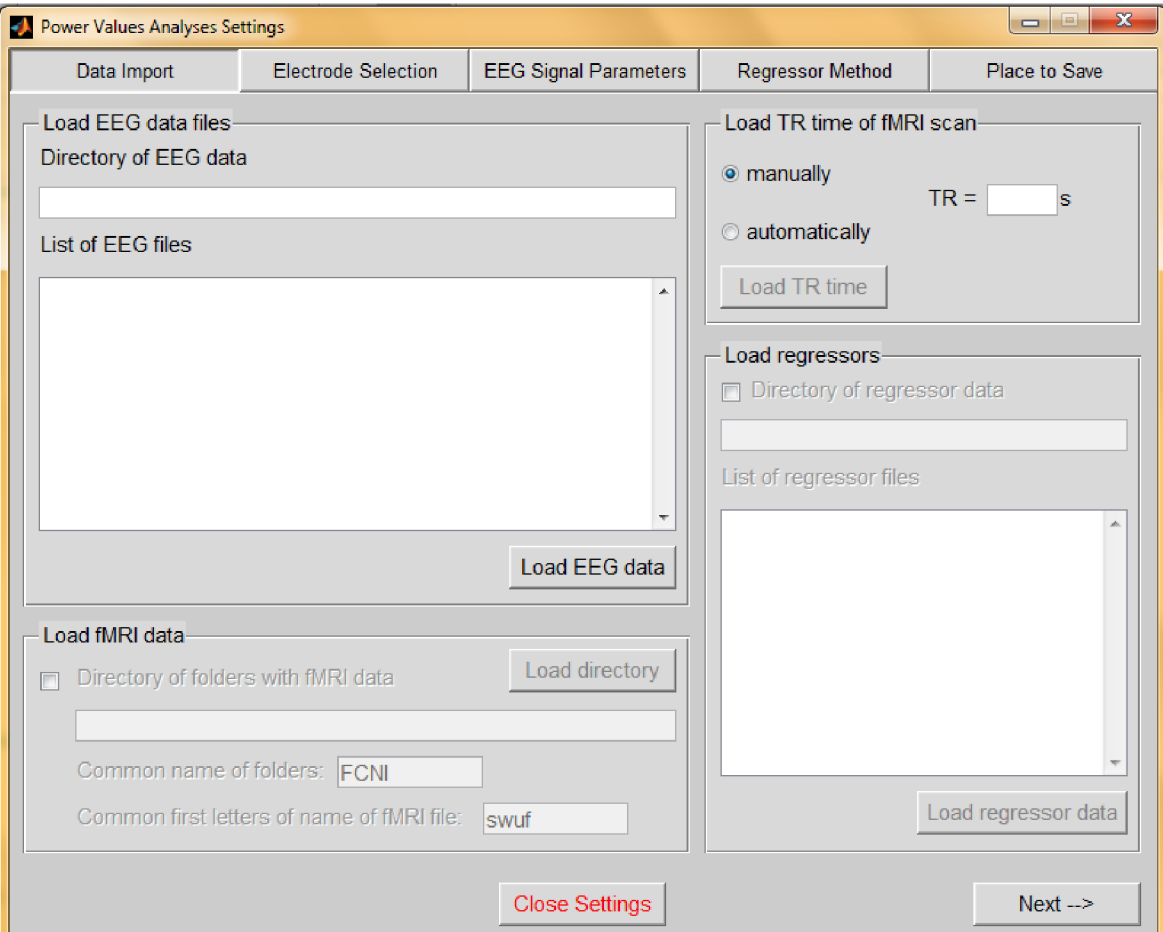

*Obrázek 4.1 - Upravená karta Data Import* 

$$
P^{-1} = \frac{1}{\sum_{n=0}^{N-1} S_{ff}(\omega_n)}
$$
(4.1)

Jestliže bylo splněno, že byla vybrána poslední možnost pro výpočet hodnoty výkonu *(inverse power values of EEG signál),* proběhne výpočet převrácené hodnoty výkonu EE G signálu během tvoření regresoru podle následující rovnice, která byla přidána do souboru *regresor.m:* 

$$
P\{j, p\}(i) = 1/P\{j, p\}(i)
$$
\n(4.2)

Rovnice (4.2) znamená, že se vypočítá výkon pro i-tou sekci EEG signálu z j-té elektrody v p-tém frekvenčním pásmu a jelikož se má vypočítat převrácená hodnota výkonu, je zapsána jako *1/P.* Jak vypadá takto upravená karta *Regressor Method* je k vidění na obrázku (obrázek 4**.2).** 

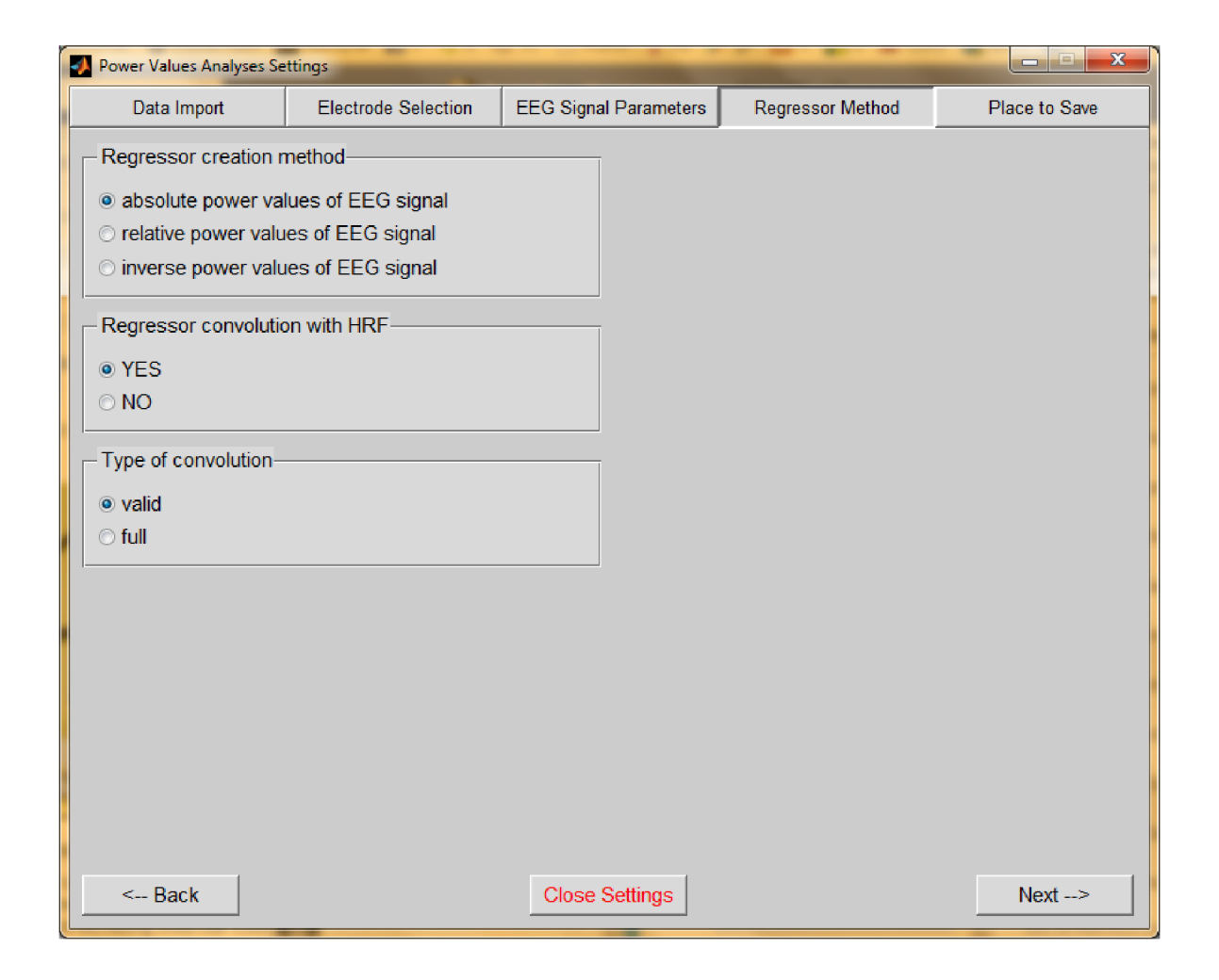

*Obrázek 4.2- Upravená karta Regressor Method* 

#### *4.3 Ukládání finálních výsledků*

Poslední úpravou grafického rozhraní bylo přidání panelu pro nastavení kontrastů, na kartě *Pláce to Save,* pro ukládání výsledků s kontrastem nastaveným na regresory zájmu podle zadaného kontrastu.

Nejprve byl přidán panel *Contrast setting,* do nějž se vložila tabulka s možností nastavení počtu řádků a důležitým prvkem bylo přidání *checkboxu Set contrasts,* který je primárně nezaškrtnutý, čili celý panel je skrytý. Záleží opět na uživateli, jestli si přeje tuto funkci používat, či nikoliv. Pokud ano a tuto možnost zaškrtne, *checkbox* splňuje podmínku, kdy se odkryje panel pro úpravu nastavení tabulky a počtů kontrastů, všechny prvky se tedy stávají viditelné a lze s nimi pracovat. Tabulka s kontrasty má ve své základní podobě nastavený počet řádků na 1 s nevyplněnými buňkami.

Do levého sloupce se zadávají názvy kontrastů (například pozitivni/p+ atd.), jak už napovídá jeho nadpis. Do pravého sloupečku se zadávají vektory kontrastů, které mají být zvýrazněny ve výsledcích. Do tohoto sloupce se zapisují číselné hodnoty oddělené mezerami ve formě textového řetězce, který se následně převede na vektor čísel (například pozitivní kontrast pro první čtyři regresory zájmu z celkového počtu osmi regresorů se zapíše jako 111 1 0 0 0 0). Po převedení vypadá vektor pro pozitivní kontrast následovně [1 1 1 100 0 0]. Toto převedení textového řetězce probíhá po zjištění, že se zaškrtnula možnost počítání analýzy i s kontrasty. Do matice *temp* se uloží obsah buněk (název kontrastu a text číselných hodnot) a pro druhou buňku je dána podmínka nalezení mezer mezi číselnými hodnotami příkazem *find.* Vytvoří se matice nul a obsah buňky (zadaná čísla) je převeden pomocí *str2double* na číselnou hodnotu. Podle pozic se do matice *temp* ukládají hodnoty nacházející se před a za mezerou. Výsledná hodnota obsahu buňky je poté uložena do parametru *(h.analyza.cons(x).val),* se kterým se dále počítá analýza.

Políčko *Number of contrasts* slouží k rozšíření řádků tabulky na požadovaný počet, vepsáním čísla do políčka a potvrzením (klávesa Enter, klinutí mimo políčko), se tabulka automaticky rozšíří na daný počet řádků podle funkce *Set tableC,* kde informace o počtu řádků získává právě z onoho políčka *h.contrast edit* a za pomoci *string* hodnoty v proměnné převede vepsanou informaci. Pokud je tedy obdržena informace, že se v políčku editace nachází větší číslo, než je současný počet řádků, přibude tolik řádků, kolik je jich vepsaný do políčka, pokud je číslo menší, řádky jsou odstraněny.

Celá funkce pro tvorbu řádků vypadá následovně:

```
function Set tableC(handle,\sim)
% nastaveni poctu radku v tabulce
h = quidata(handle);
old_tableC = get(h.contrast_table,'Data');
[row \sim] = size(old tableC);
new row = str2doubIe(qet(h.contrib) edit, 'String') ;
if new row > row
    null = cell(new row-row, 2);
```

```
for a = 1: size(null, 1)
         for b = 1:size(null, 2)null(a, b) = '';end 
    end 
    set(h.contrast table, 'Data', [old tableC; null])
elseif new row < row
    pom = \text{cell}(new row, 2);
    for a = 1: new row
         for b = 1:2pom{a,b}= old tableC{a,b};end 
    end 
% clear old tableC
\frac{1}{6} old table \overline{C} = pom;
    set(h.\overline{contrast} table, 'Data', pom)
end 
guidata(h.fig2,h )
```
Výslednou podobu úpravy karty *Place to Save* lze vidět na obrázku umístěném níže (obrázek 4.3).

Důležitou částí bylo také funkčně propojit oba bloky, tedy grafický a výpočetní blok programu, aby spolu komunikovaly jako celek.

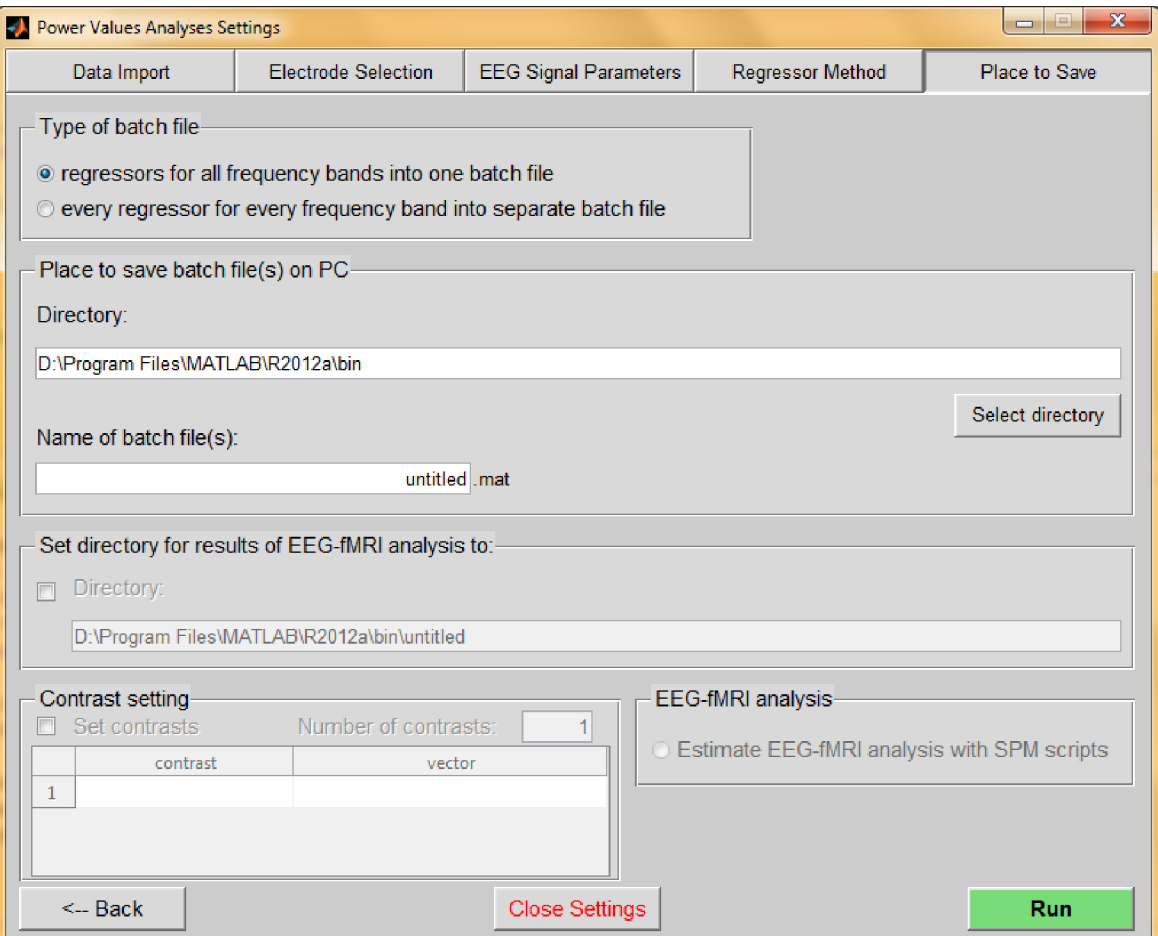

*Obrázek 4.3- Upravená karta Place to Save* 

Analýzu je také možné spouštět dávkově pomocí batch skriptu, který je rozšířen o nové parametry nastavení analýzy. Parametry se poté předávají stejným výpočetním funkcím, kterým je předává grafické rozhraní. Tento způsob spuštění analýzy je vhodný zejména pro zpracování dat od větší skupiny osob najednou.

Na obrázku uvedeném výše (obrázek 3.1) je možné vidět, jak vypadá blokové schéma zpracování EEG-fMRI dat pomocí softwarů EEG Regressor Builder 1.1 a SPM8 po provedené úpravě.

## **5. Metodika srovnávání map**

Jak už bylo naznačeno v kapitole 2 a rozvedeno v podkapitole *2.6 Návrh podobnostního kritéria pro srovnání různých aktivačních map* byla ke srovnání vytvořených 3D aktivačních map použita podobnostní kritéria Pearsonův korelační koeficient (2.6), Euklidovská vzdálenost (2.7) a kosinové kritérium (2.8).

Pearsonův korelační koeficient (2.6) a kosinové kritérium (2.8) byly zvoleny z důvodu předpokládané lineární závislosti distribuce dat u podobných aktivačních map. Při zpětné kontrole vzhledu distribucí dat byla opravdu nalezena lineární závislost distribuce dat mezi dvojicemi aktivačních map s vysokým korelačním koeficientem nebo kosinovým kritériem (obrázek 5.1) a náhodný profil distribuce pro aktivační mapy s nízkými absolutními hodnotami těchto podobnostních kritérií (obrázek 5.2). Žádné nelineární závislosti při kontrole distribucí dat pro dvojice s nízkým korelačním koeficientem nebo kosinovým kritériem pozorovány nebyly.

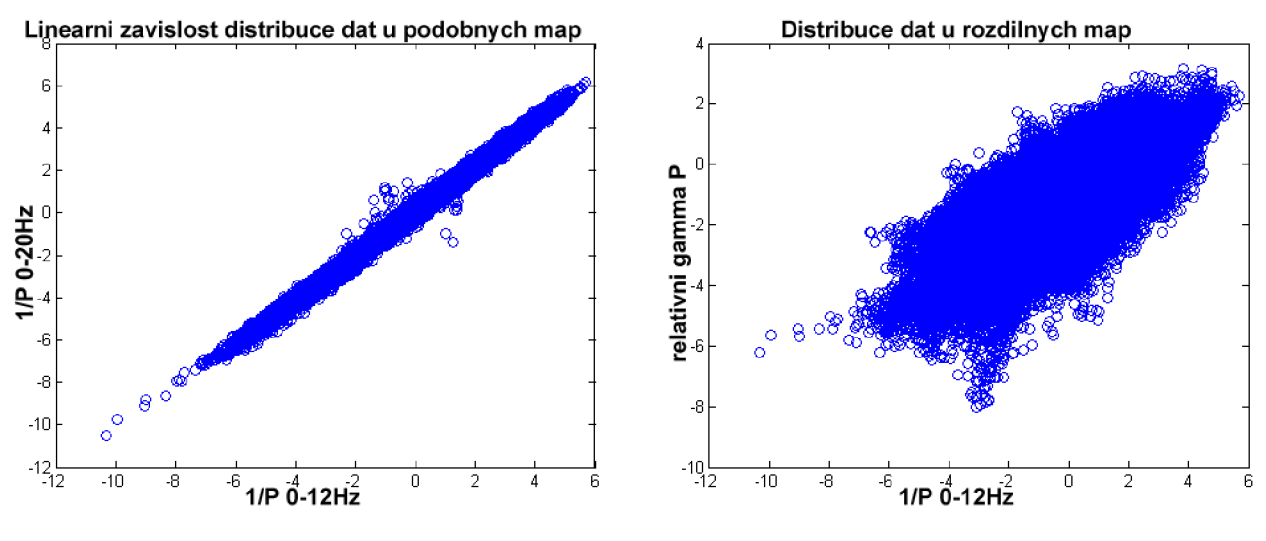

*Obrázek 5.1* - *Lineární závislost distribuce dat u podobných aktivačních map* 

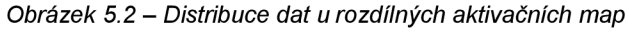

Euklidovská vzdálenost byla zvolena jako reprezentant nejjednoduššího srovnávacího kritéria, kdy se určuje podobnost dle vzdáleností vektorů.

Vytvořené 3D aktivační mapy byly nejprve převedeny na ID vektory, kdy byl zjištěn rozměr této matice (příkaz *size).* Příkazem *reshape* se transformovala na ID vektor o velikosti  $M \times N \times P$ , kde M, N a P jsou rozměry 3D matice.

Z takto získaných ID vektorů se spočítala podobnostní kritéria mezi dvěma aktivačními mapami, výsledky jsou uvedené v tabulkách v kapitole 6, konkrétně v podkapitole *6.2 Hodnocení interpretace převrácených výkonových hodnot.* 

## **6. Analýza reálných dat**

K analýze byla použita stejná data, která využil Ing. René Labounek ve své diplomové práci [23], v níž vytvářel program EEG Regressor Builder 1.0 a počítal 3D aktivační mapy absolutního a relativního výkonu pásem 8-12Hz, 12-20Hz, 20-40Hz pro zkoumání korelací mezi výkony a BOLD signálem.

#### *6.1 Popis oddball experimentu*

Během oddball experimentu leží subjekt v klidu uvnitř MR tomografu a v libovolných časových okamžicích mu jsou pouštěny vnější stimulační podněty, které lze rozdělit do tří typů. *Target,* na který subjekt reaguje aktivně buďto stisknutím tlačítka, nebo myšlenkou. *Frequent* se objevuje častěji než target a subjekt na něj reagovat nemá. Posledním typem stimulačního podnětu je *distraktor,* který se nepodobá ani jednomu z předchozích stimulačních podnětů a nepodobají se ani mezi sebou. I na tyto podněty nemá subjekt nijak reagovat [32],

#### 6.1.1 Vizuální oddball experiment

Během experimentu byla subjektům po dobu 500ms promítána velká žlutá písmena na černém pozadí, mezi jednotlivými stimuly byla časová mezera odpovídající době 4-6s. Celkový počet stimulů byl 336. Písmeno X odpovídalo targetu (15%), písmeno O frequentu (70%) a zbylá písmena odpovídala distraktorům (15%). Na vyobrazený target subjekt reagoval stisknutím tlačítka, na zbylé dva stimulační podněty neměl reagovat vůbec.

Nasnímaná data pocházela od 22 zdravých subjektů, z nichž bylo 7 žen a 15 mužů. Všichni byli praváci a průměrný věk ve skupině byl 25 let [23],

#### 6.1.2 fMRI akvizice

Data byla naměřena 1,5T MR tomografem Siemens Symphony. Funkční snímky se snímaly gradient-echo planární sekvencí, jejímž budícím pulzem je 90° RF pulz, který způsobuje překlopení a sfázování vektorů magnetizace v rovině xy, které se následně opět *TE*  rozfázují. V čase  $\frac{1}{2}$  (TE = doba mezi RF stimulem a rezonanční odezvou (echem)) se mění polarita gradientního pole, což způsobí sfázování vektorů magnetizací a jejich opětné rozfázování = tzv. gradientní echo. Snímáním byla získána  $T_2^*$  vážená data [16,17].

Parametry snímání byly nastaveny následovně: *TR=1660ms, TE=45ms, FOV=250x250mm, FA=80°, rozlišení řezu=64x64, šířka řezu=6mm.* Akvizice se rozdělila na 4 po sobě jdoucí měření (tzv. sessions), během nichž bylo nasnímáno 256 fMRI skenů s 84 stimuly pro každou session.

Na závěru fMRI měření byl nasnímán anatomický  $T_1$  vážený snímek ve vysokém rozlišení jako šablona pro zobrazování výsledků měření. Parametry pro akvizici byly nastaveny následovně: *TR=1700ms, TE=3,96ms, FOV=246mm, FA=15°, 160 sagitálních řezů, rozlišení řezu=256x256, převzorkováno na 512x512, šířka řezu=1,17mm* [23],

### *6.2 Hodnocení interpretace převrácených výkonových hodnot*

Pro vznik této práce byly výchozí motivací výsledky doposud nepublikované studie *(Labounek et al. 2014 v tisku)* ústavu BMI, které byly v bakalářské práci i použity. Předmětem zkoumání byl vliv spektrálních změn simultánně měřeného skalpového EEG signálu během fMRI akvizice na BOLD signál. Tyto spektrální změny jsou vyjádřeny jako převrácené výkonové hodnoty a předpokládalo se, že mohou mít svá fyziologická opodstatnění. Na základě podobnostních kritérií se zjišťovalo, zda jiný modelový signál nenese stejnou informaci.

Stejná předzpracovaná data, která jsou použita i v diplomové práci [23], byla analyzována v obecném lineárním modelu pro převrácené výkonové hodnoty popsané v kapitole *2.5 Analýza BOLD signálu (bez a spolu s EEG signálem).* Modelová matice pro každého jednotlivce při této analýze vypadala jako na obrázku (obrázek 6.1). Matice obsahuje 4 EEG regresory a 4 konstantní členy, protože pro každý subjekt byla naměřena 4 oddělená měření. Pro získání aktivační mapy statistických významností o pozitivní a negativní korelaci EEG regresorů s BOLD signálem byl použitý následující vektor kontrastů: [1 1 1 1 0 0 0 0], více viz rovnice (2.5). Dále bylo provedeno statistické skupinové testování, viz kapitola *2.5 Analýza BOLD signálu (bez a spolu s EEG signálem).* 

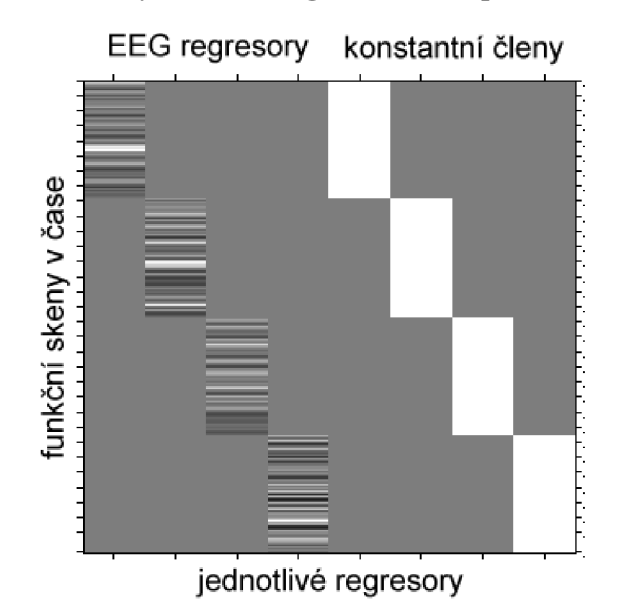

*Obrázek 6.1 - Modelová matice s EEG regresory* 

Pro výpočet převrácených výkonových hodnot byla nejprve zvolena frekvenční pásma v rozsahu 0-12Hz, 0-20Hz a 0-40Hz. Jelikož se vycházelo z rovnice výpočtu relativního výkonu pásma y (studie UBMI), která má podobu:

$$
P_{\text{rely}} = \frac{1}{P_{\delta} + P_{\theta} + P_{\alpha}},\tag{6.1}
$$

v níž jednotlivé parametry představují - *P<sup>s</sup>* představuje absolutní výkon pásma ô ve frekvenčním rozsahu 0-4Hz,  $P_{\theta}$  odpovídá hodnotě výkonu v pásmu  $\theta$  v rozsahu 4-8Hz a  $P_{\alpha}$  je výkon v pásmu a v rozmezí frekvencí 8-12Hz. Rozsah celého pásma po sečtení jednotlivých pásem je tedy v rozmezí 0-12Hz a tato hodnota vypočítaného převráceného výkonu měla podle předpokládané hypotézy odpovídat výkonu v relativním pásmu y. Z tohoto důvodu bylo pro výpočet převrácené hodnoty v analýze GLM zvoleno pásmo v rozmezí 0-12Hz. Zbývající dvě frekvenční pásma v rozmezí 0-20Hz a 0-40Hz byla zvolena proto, aby pokryla zbylý frekvenční rozsah EEG signálu (pásmo  $\beta$  12-20Hz a pásmo  $\gamma$  20-40Hz). Analýza byla spočítána i pro absolutní výkony v pásmech  $\alpha$  (8-12Hz),  $\beta$  (12-20Hz) a  $\gamma$  (20-40Hz) a převrácené výkonové hodnoty v týchž pásmech.

Napočítané výsledky podobností mezi jednotlivými aktivačními mapami jsou vloženy v následujících třech tabulkách pro všechna tři podobnostní kritéria a dále pak jsou k vidění obrázky aktivačních map pro vybraná frekvenční pásma pro pozitivní kontrast na EE G regresory, který zvýrazní informaci o pozitivní (kladné t hodnoty) i negativní korelaci (negativní t hodnoty) mezi EEG výkonem a BOLD signálem. Práh podobnosti byl v absolutní hodnotě zvolen na 0,7; v tabulkách tučně zvýrazněno. Práh totožnosti aktivačních map byl zvolen na absolutní hodnotu 0,9; v tabulkách zvýrazněn tučně a červeně. Pro Euklidovskou vzdálenost byla totožnost do hodnoty 100 a podobnost do hodnoty 300.

|                   | $P^{-1}$ | $P^{-1}$  | $P^{-1}$  | rel.     | abs.       | abs.      | abs.       | $P^{-1}$ $\alpha$ | $P^{-1}$ $\beta$ | $P^{-1}$ Y |
|-------------------|----------|-----------|-----------|----------|------------|-----------|------------|-------------------|------------------|------------|
|                   | $0-12Hz$ | $0-20$ Hz | $0-40$ Hz | $V$ $P$  | $\alpha P$ | $\beta P$ | $\gamma P$ |                   |                  |            |
| $P^{-1}$ 0-12Hz   | 1,000    |           |           |          |            |           |            |                   |                  |            |
| $P^{-1}$ 0-20Hz   | 0,996    | 1,000     |           |          |            |           |            |                   |                  |            |
| $P^1$ 0-40Hz      | 0,995    | 0,999     | 1,000     |          |            |           |            |                   |                  |            |
| rel. $\gamma P$   | 0,656    | 0,647     | 0,630     | 1,000    |            |           |            |                   |                  |            |
| abs. $\alpha P$   | $-0,751$ | $-0,763$  | $-0,769$  | $-0,267$ | 1,000      |           |            |                   |                  |            |
| abs. $\beta P$    | $-0,886$ | $-0,911$  | $-0,913$  | $-0,509$ | 0,777      | 1,000     |            |                   |                  |            |
| abs. $y P$        | $-0,686$ | $-0,697$  | $-0,713$  | 0,022    | 0,767      | 0,748     | 1,000      |                   |                  |            |
| $P^{-1}$ $\alpha$ | 0,685    | 0,700     | 0,706     | 0,211    | $-0,964$   | $-0,720$  | $-0,722$   | 1,000             |                  |            |
| $P^1 \beta$       | 0,849    | 0,879     | 0,881     | 0,489    | $-0,798$   | $-0,967$  | $-0,714$   | 0,773             | 1,000            |            |
| $P^{-1}$ γ        | 0,665    | 0,679     | 0,695     | $-0,038$ | $-0,818$   | $-0,733$  | $-0,969$   | 0,795             | 0,726            | 1,000      |

*Tabulka 6.1 - Tabulka s výsledky Pearsonova korelačního koeficientu* 

|                   | $P^{-1}$ | $P^{-1}$  | $P^{-1}$ | rel.     | abs.       | abs.      | abs.     | $P^{-1}$ $\alpha$ | $P^{-1}$ $\beta$ | $P^{-1}$ Y |
|-------------------|----------|-----------|----------|----------|------------|-----------|----------|-------------------|------------------|------------|
|                   | $0-12Hz$ | $0-20$ Hz | $0-40Hz$ | $V$ $P$  | $\alpha P$ | $\beta P$ | $V$ $P$  |                   |                  |            |
| $P^{-1}$ 0-12Hz   | 1,000    |           |          |          |            |           |          |                   |                  |            |
| $P^{-1}$ 0-20Hz   | 0,996    | 1,000     |          |          |            |           |          |                   |                  |            |
| $P^{-1}$ 0-40Hz   | 0,995    | 0,999     | 1,000    |          |            |           |          |                   |                  |            |
| rel. $\gamma P$   | 0,600    | 0,588     | 0,567    | 1,000    |            |           |          |                   |                  |            |
| abs. $\alpha P$   | $-0,714$ | $-0,729$  | $-0,738$ | $-0,108$ | 1,000      |           |          |                   |                  |            |
| abs. $\beta P$    | $-0,882$ | $-0,907$  | $-0,910$ | $-0,424$ | 0,765      | 1,000     |          |                   |                  |            |
| abs. $y P$        | $-0,617$ | $-0,632$  | $-0,652$ | 0,195    | 0,787      | 0,712     | 1,000    |                   |                  |            |
| $P^{-1}$ $\alpha$ | 0,644    | 0,661     | 0,671    | 0,047    | $-0,967$   | $-0,706$  | $-0,753$ | 1,000             |                  |            |
| $P^{-1}$ $\beta$  | 0,843    | 0,874     | 0,877    | 0,395    | $-0,790$   | $-0,967$  | $-0,690$ | 0,762             | 1,000            |            |
| $P^{-1}$ γ        | 0,591    | 0,609     | 0,628    | $-0,217$ | $-0,830$   | $-0,693$  | $-0,974$ | 0,815             | 0,695            | 1,000      |

*Tabulka 6.2- Tabulka s výsledky kosinového kritéria* 

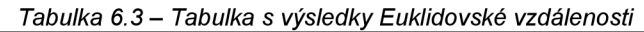

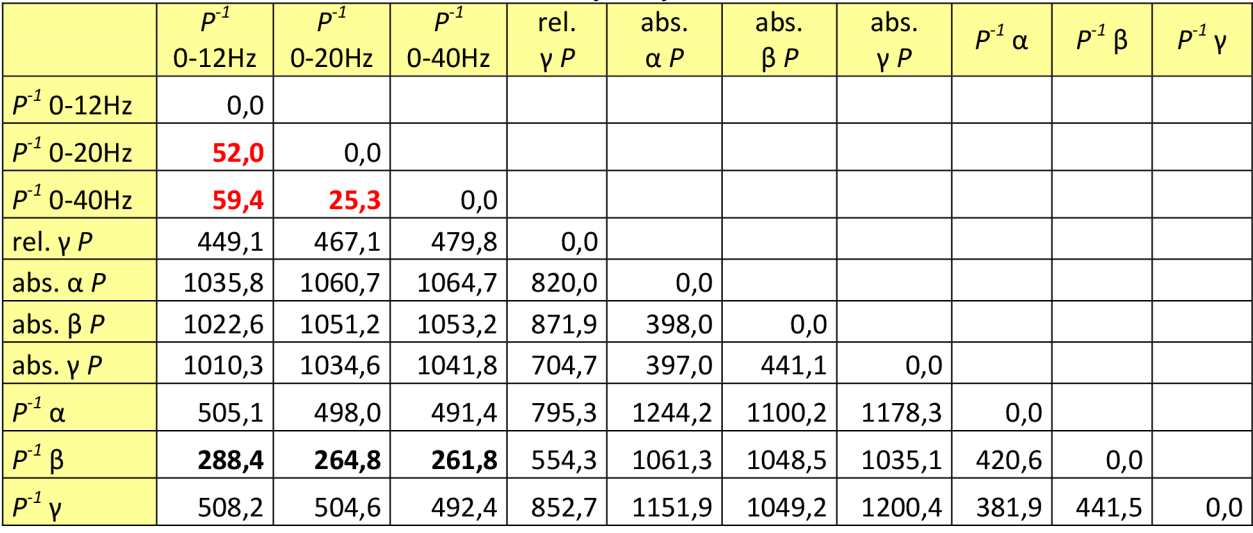

V prvních dvou tabulkách (tabulka **6**.1 a tabulka **6**.2) s výsledky Pearsonova korelačního koeficientu a kosinového kritéria lze vidět, že jsou si velice podobné, co se hodnot týče. Výsledky s absolutní hodnotou blízkou číslu 1 u stejných zkoumaných veličin naznačují, že jde o úplnou korelaci, což znamená, že aktivační mapy jsou totožné. Čím více se hodnota čísla od absolutní hodnoty 1 (úplná korelace) vzdaluje, tím více to vypovídá o nepodobnosti, veličiny mezi sebou nekorelují. Toto lze vidět u zkoumaného převráceného výkonu pro frekvenční pásma v rozmezí 0-12Hz, 0-20Hz a 0-40Hz a jeho souvislosti s relativním y výkonem. Protože se výsledek této analýzy nepřibližuje absolutní hodnotě 1 ani u jednoho frekvenčního pásma - výsledky se pohybují okolo čísla 0**,6** - pro převrácený výkon, hypotéza o předpokládané korelaci s relativním y výkonem byla zamítnuta. Převrácený výkon s relativním výkonem y pásma významně nesouvisí **[33].** Srovnání aktivačních map pro převrácenou hodnotou výkonu ve frekvenčním pásmu 0-12Hz (obrázek **6.2Chyba! Nenalezen zdroj odkazů.),** absolutní výkonovou hodnotou ve frekvenčním pásmu a (8- 12Hz) (obrázek **6.3),** které jsou zobrazeny pro pozitivní i negativní korelaci, a relativní výkon

y pásma (obrázek 6.4), který je zobrazen pouze pro negativní korelaci, protože zde nebyly signifikantní pozitivní korelace, je možné vidět na obrázcích níže.

Na obrázcích aktivační mapy převráceného výkonu pásma 0-12Hz a relativního výkonu pásma y lze zpočátku vidět podobné místo aktivace, ale na dalších řezech je k vidění, že se místa aktivace neshodují.

Naopak se podle výsledků ukázala silná záporná korelace převráceného výkonu (frekvenční pásma 0-12Hz, 0-20Hz, 0-40Hz) s normálním absolutním výkonem frekvenčních pásem  $\alpha$  (8-12Hz),  $\beta$  (12-20Hz) a  $\gamma$  (20-40Hz) – nejvíce u pásma  $\beta$ , kde jsou výsledky rovny číslu —0,9. Analýza s pásmem a ukázala výsledky blízké číslu —0,8 a u pásma y jsou výsledky přibližně rovny číslu —0,7. Protože se u výsledků objevuje záporné znaménko a hodnoty jsou nadprahové, lze tvrdit, že převrácená hodnota výkonu popisuje antikorelovaný signál k normálnímu absolutnímu výkonu. V okamžiku, kdy jsou regresory různé, jsou výsledkem velmi podobné mapy lišící se opačným znaménkem statistické významnosti.

Stejná situace, kdy převrácená hodnota výkonu popisuje anti-korelovaný signál, nastává v případě absolutního výkonu ve frekvenčních pásmech a, P a y vůči převráceným výkonům ve stejných pásmech a, P a y. Zvýrazněné hodnoty v tabulkách ukazují, že regresory ve stejných pásmech různých výkonů jsou anti-korelované a téměř totožné.

Posledním kritériem, které sloužilo k porovnávání podobností, byla Euklidovská vzdálenost. Dle předchozích dvou kritérií se Euklidovská vzdálenost jeví jako nevhodné kritérium pro srovnání podobnosti aktivačních map, neboť některé aktivační mapy byly stanoveny jako vysoce korelující a Euklidovská vzdálenost jim přesto přiřadila vysokou vzdálenost, která svědčí o různorodosti map. Silně korelující mapy se tak na základě tohoto kritéria jeví jako nepodobné [33],

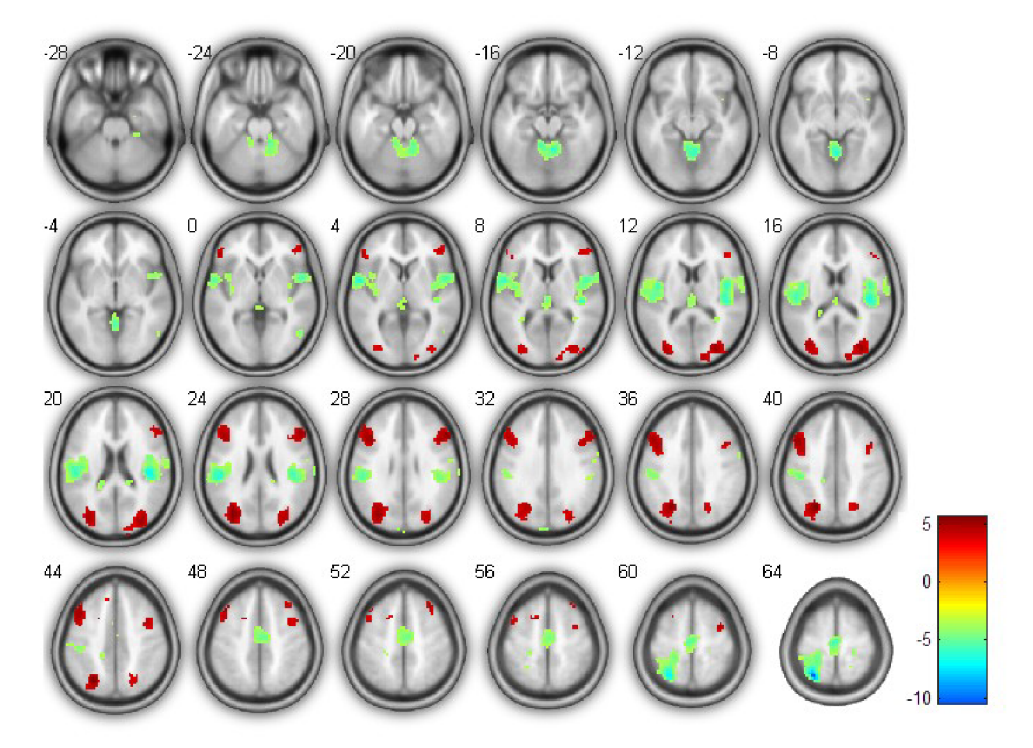

Obrázek 6.2 - Aktivační mapa převráceného výkonu pro pásmo 0-12Hz s negativní a pozitivní korelací

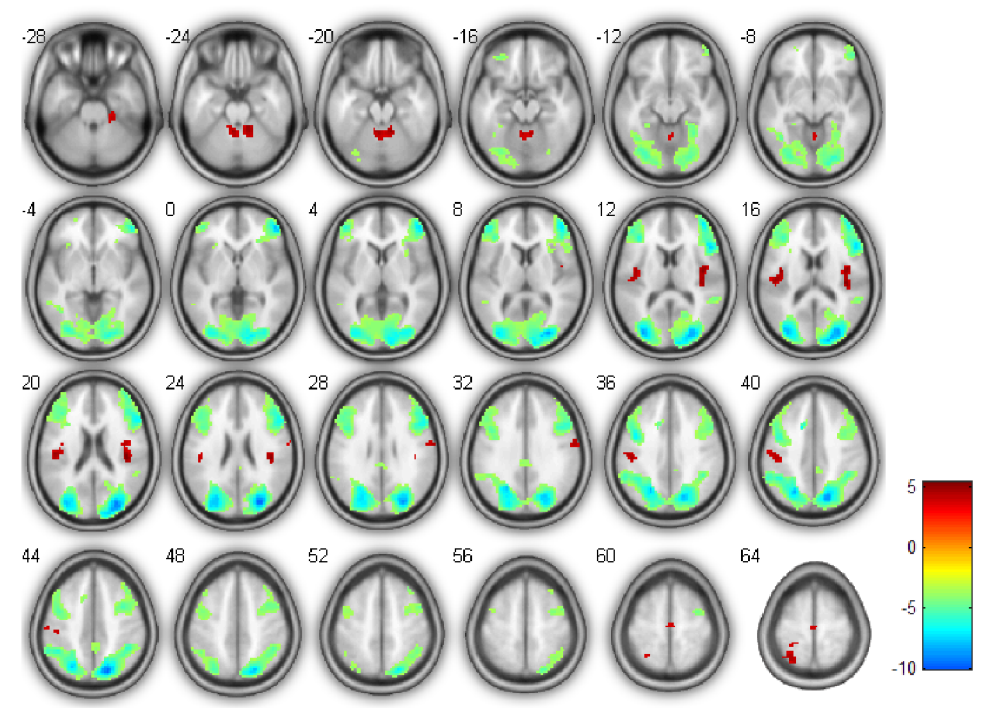

*Obrázek 6.3- Aktivační mapa negativních a pozitivních korelací absolutního výkonu pro pásmo a (8-12Hz) s BOLD signálem (na obrázku lze vidět zmíněnou anti-korelaci, opačné hodnoty/barevnost na stejných aktivačních místech oproti obrázku 6.2)* 

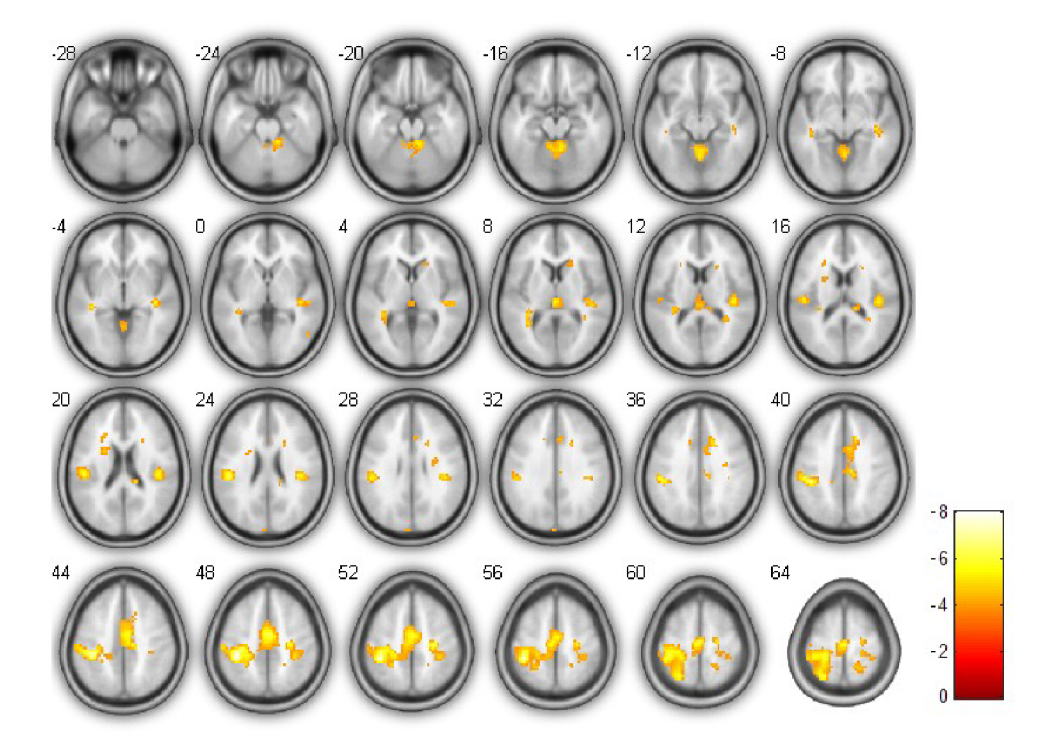

*Obrázek 6.4 - Aktivační mapa negativních korelací relativního y výkonu s BOLD signálem (aktivační místa na mapách si neodpovídají s obrázkem 6.2 ... nesouvislost relativního výkonu y pásma s převrácenou hodnotou výkonu EEG signálu)* 

Z výsledků podobnostních kritérií bylo tedy zjištěno, že převrácená hodnota výkonu EEG signálu s relativním výkonem  $\gamma$  pásma nesouvisí, ale že popisuje anti-korelovaný signál vůči normálnímu absolutnímu výkonu. Z uvedených tabulek s výsledky a uvedených obrázků je možné tuto skutečnost vyčíst taktéž.

Jako další byly k analýze použity aktivační mapy převráceného výkonu v pásmech  $\alpha$  (8-12Hz),  $\beta$  (12-20Hz) a  $\gamma$  (20-40Hz), které podle výsledků vykazují vysokou zápornou korelaci k absolutnímu výkonu stejných pásem  $\alpha$  (8-12Hz),  $\beta$  (12-20Hz) a  $\gamma$  (20-40Hz). Každé pásmo silně koreluje s pásmem ve stejném frekvenčním rozsahu, což lze vidět na obrázcích uvedených na další stránce (obrázek 6.5 a obrázek 6.6) pro pásmo a (8-12Hz). Lze si všimnout, že barevnost aktivačních míst a stupnice označující pozitivní a negativní korelaci jsou zcela opačné. Aktivační místa si tedy odpovídají, ale ukazují, že se jedná o regresor nesoucí stejnou, opačně kódovanou informaci.

Jako další fakt bylo zjištěno, že převrácené výkony pásem 0-12Hz, 0-20Hz a 0-40Hz mezi sebou silně korelují (hodnoty 0,996 - 0,999), to by mohlo znamenat, že nositelem informace je nízkofrekvenční složka EEG signálu. Zároveň je ale také vidět, že tato pásma disponují silnými koreláty s β pásmem, a že vysokými koreláty disponují i aktivační mapy pro různá frekvenční pásma (ať už pro absolutní, nebo převrácený výkon). Z tohoto pohledu se jeví, že EEG signál obsahuje jistou širokospektrální komponentu, která s BOLD signálem koreluje ve velmi podobné míře.

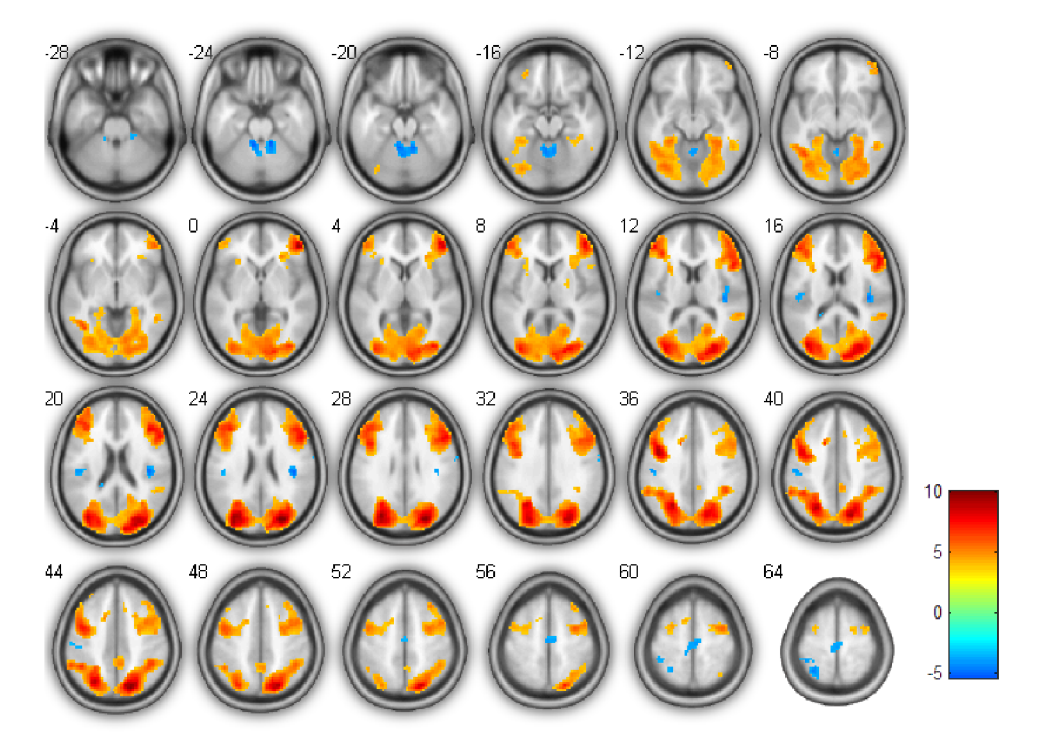

Obrázek 6.5 – Aktivační mapa převráceného výkonu pro pásmo 8-12Hz (pozitivní i negativní korelace<br>s BOLD signálem)

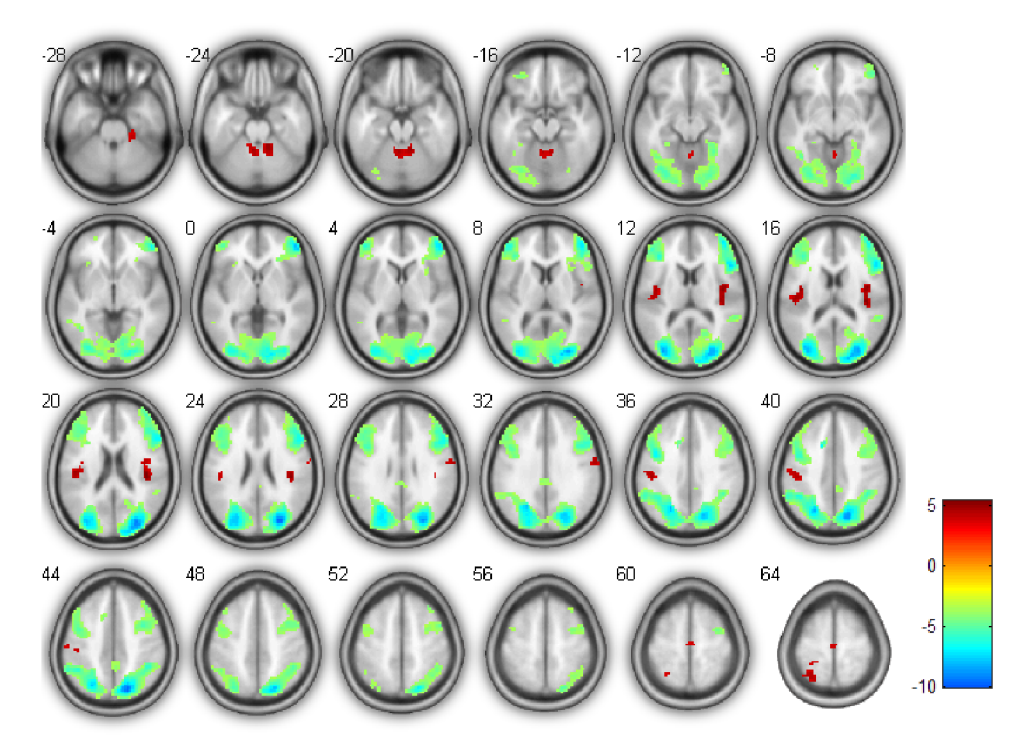

Obrázek 6.6 – Aktivační mapa absolutního výkonu a (8-12Hz) pásma (pozitivní i negativní korelace)

### *6.3 Vliv šumových regresorů*

Při předchozí analýze je pohyb nevysvětlená variabilita v datech. Předpokladem je, že pohybové regresory by měly snížit počet nadprahových voxelů při kontrastu na EE G regresory. Důvodem proč by měly pohybové regresory snížit počet nadprahových voxelů je předpokládané "rozmazání" výsledné aktivační mapy pohybem. Neboť pohybem se aktivita z jednoho aktivního voxelů může dostat i do svého blízkého okolí. Pohybové regresory přidané do pohybové matice by měly pojmout právě tuto variabilitu, čímž by se měl snížit počet nadprahových voxelů.

Proto byly pro převrácené hodnoty výkonu v  $\alpha$  (8-12Hz) a  $\beta$  (12-20Hz) pásmu předchozí analýzy přepočítány spolu s pohybovými regresory. Modelová matice po přidání pohybových regresorů vypadala jako na obrázku (obrázek 6.7). Pro získání aktivační mapy statistických významností o pozitivní a negativní korelaci EEG regresorů s BOLD signálem byl použitý následující vektor kontrastů:

*c T =* [100000010000001000000100000000 0 0],

více viz rovnice (2.5). Dále bylo provedeno statistické skupinové testování, viz kapitola *2.5 Analýza BOLD signálu (bez a spolu s EEG signálem).* 

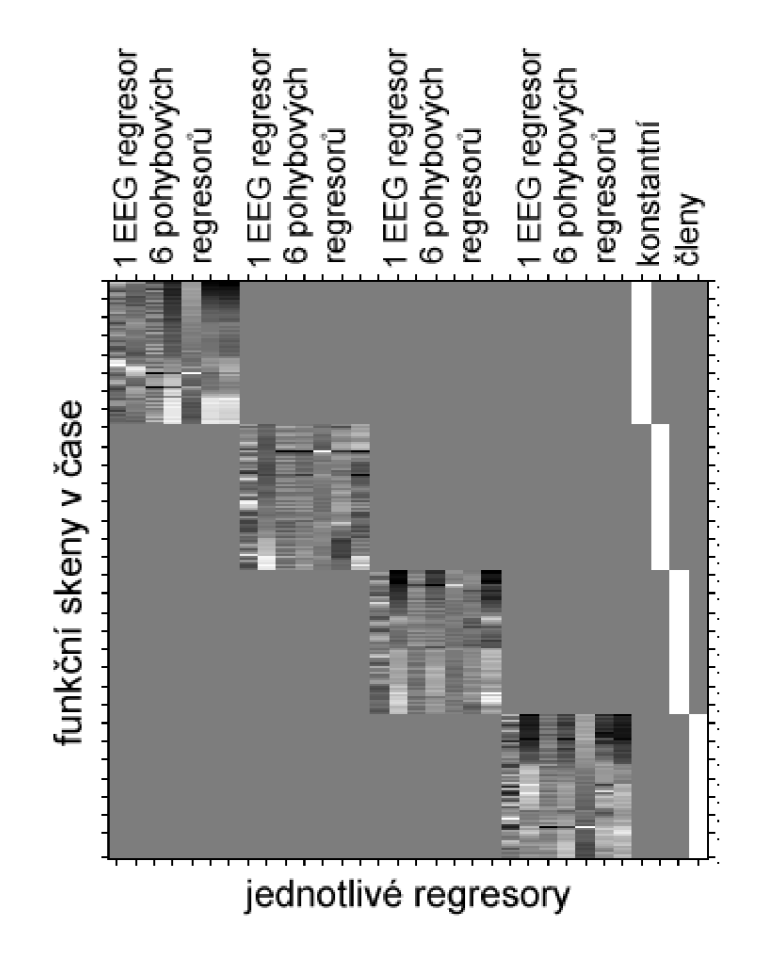

*Obrázek 6.7* **-** *Modelová matice spolu s pohybovými regresory* 

Úkolem bylo zhodnotit podobnost mezi dvěma frekvenčními pásmy pro převrácené výkony (pásma  $\alpha$  (8-12Hz) a  $\beta$  (12-20Hz)) a stejnou GLM analýzu provést pro stejná pásma se skutečností, že byly do analýzy přidány pohybové regresory. Pro hodnocení podobností a totožností výsledků byla použita stejná prahová kritéria jako v kapitole *6.2 Hodnocení interpretace převrácených výkonových hodnot.* 

|                              | $\int P^1 \beta$ regresor<br>$P^{-1}$ a regresor |       | $D^{-1}$<br>ά | י"ח<br>ß |  |
|------------------------------|--------------------------------------------------|-------|---------------|----------|--|
| $P^{\text{-}1}$ a regresor   | 1,000                                            |       |               |          |  |
| $P^{-1}$ $\beta$ regresor    | 0,768                                            | 1,000 |               |          |  |
| ב־ם<br>$\alpha$              | 0,965                                            | 0,715 | 1,000         |          |  |
| $\mathbf{D}^\text{-1}$<br>-ß | 0,783                                            | 0,957 | 0,773         | 1,000    |  |

*Tabulka 6.4- Tabulka s výsledky Pearsonova korelačního koeficientu pro přidané pohybové regresory* 

*Tabulka 6.5- Tabulka s výsledky kosinového kritéria pro pňdané pohybové regresory* 

|                                        | $P^{-1}$<br>$\alpha$ regresor | $P^1$ $\beta$ regresor | $P^{-1}$ $\alpha$ | $n^{-1}$<br>β |
|----------------------------------------|-------------------------------|------------------------|-------------------|---------------|
| $\sqrt{P^{\text{-}1} \alpha}$ regresor | 1,000                         |                        |                   |               |
| $P^{-1}$<br>$\beta$ regresor           | 0,746                         | 1,000                  |                   |               |
| $P^{-1}$<br>ά                          | 0,965                         | 0,680                  | 1,000             |               |
| $\boldsymbol{D}^{-1}$                  | 0,780                         | 0,952                  | 0,762             | 1,000         |

*Tabulka 6.6- Tabulka s výsledky Euklidovské vzdálenosti pro přidané pohybové regresory* 

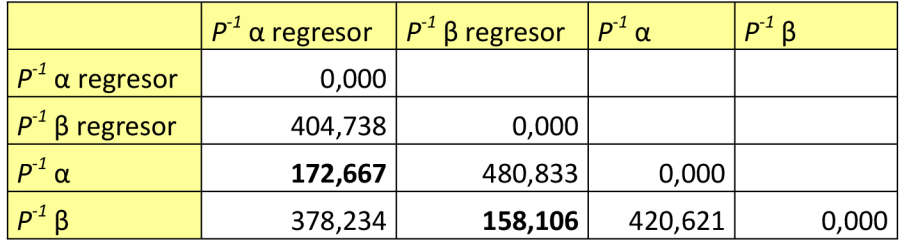

Z výsledků všech tří podobnostních kritérií je patrné, že výsledné aktivační mapy bez pohybových regresorů v analýze a s nimi jsou velmi podobné. K ověření skutečnosti, jestli vliv šumových regresorů snižuje počet nadprahových voxelů, se aktivační mapy zobrazily pomocí SPM8 a spočetly se počty nadprahových voxelů při zobrazení negativní a pozitivní korelace, které jsou uvedeny v následujících tabulkách.

Přiložená tabulka (tabulka 6.7) byla sestavena pro pozitivní i negativní korelaci u frekvenčních pásem  $\alpha$  (8-12Hz) a  $\beta$  (12-20Hz) vytvořených pomocí GLM bez přidaných šumových regresorů a společně s nimi.

|                                     | +     |      | $\Sigma$ nadprahových voxelů |
|-------------------------------------|-------|------|------------------------------|
| α (8-12Hz)                          | 10151 | 465  | 10616                        |
| α (8-12Hz) přidaný šumový regresor  | 7645  | 437  | 8082                         |
| β (12-20Hz)                         | 4274  | 1339 | 5613                         |
| β (12-20Hz) přidaný šumový regresor | 3313  | 1629 | 4942                         |

*Tabulka 6.7- Tabulka s počty nadprahových voxelů pro jednotlivá nastavení analýzy* 

Z uvedených výsledků lze vyčíst, že přidání šumových regresorů skutečně vede ke snížení počtu nadprahových voxelů. Výjimka je u počtu voxelů ve frekvenčním pásmu  $\beta$  (12-20Hz) u negativní korelace s přidaným šumovým regresorem, kdy je počet voxelů vyšší než u negativní korelace bez přidaného šumového regresoru. Celkový součet těchto voxelů ale nakonec odpovídá nižší hodnotě než celkový počet voxelů bez šumových regresorů. Předpokládaná hypotéza, že pohyb rozmaže aktivaci do okolních oblastí a pohybové regresory tento efekt potlačí, byla potvrzena, protože počet nadprahových voxelů byl snížen. Tento efekt lze vidět na obrázcích (např. obrázek 6.8 a obrázek 6.9), kde je znatelné zmizení aktivací na okrajích nadprahových shluků.

Vliv šumových regresorů na výslednou podobu aktivačních map lze vidět na obrázcích, které jsou vytvořeny pro převrácenou hodnotu výkonu frekvenčního pásma a (8-12Hz) s pozitivní i negativní korelací bez přidaných šumových regresorů (obrázek 6.8) a na dalším obrázku vytvořeného stejnou analýzou v obecném lineárním modelu společně s přidanými šumovými regresory popisující pohyb (obrázek 6.9). Z těchto obrázků lze také dobře vyčíst, že místa aktivace se u obou obrázků rovnají, jsou na stejném místě, což svědčí o jejich vysoké podobnosti (výsledky podobností map, například tabulka 6.4). Dále je zde možné vidět, že po přidání šumových regresorů se místa aktivace zmenšila (obrázek 6.9), což odpovídá hypotéze o sníženém počtu nadprahových voxelů vlivem přidaných regresorů nesoucích informaci o pohybu.

Další obrázky pro frekvenční pásmo β (12-20Hz) vytvořené pro negativní i pozitivní korelaci bez šumových regresorů a společně s nimi (obrázek 6.10 a obrázek 6.11) také dokazují, že hypotéza o sníženém počtu nadprahových voxelů po přidání šumových regresorů může být potvrzena. Místa aktivace si odpovídají a po přidání šumových regresorů je vidět, že došlo ke zmenšení velikosti nadprahových shluků (méně aktivních voxelů).

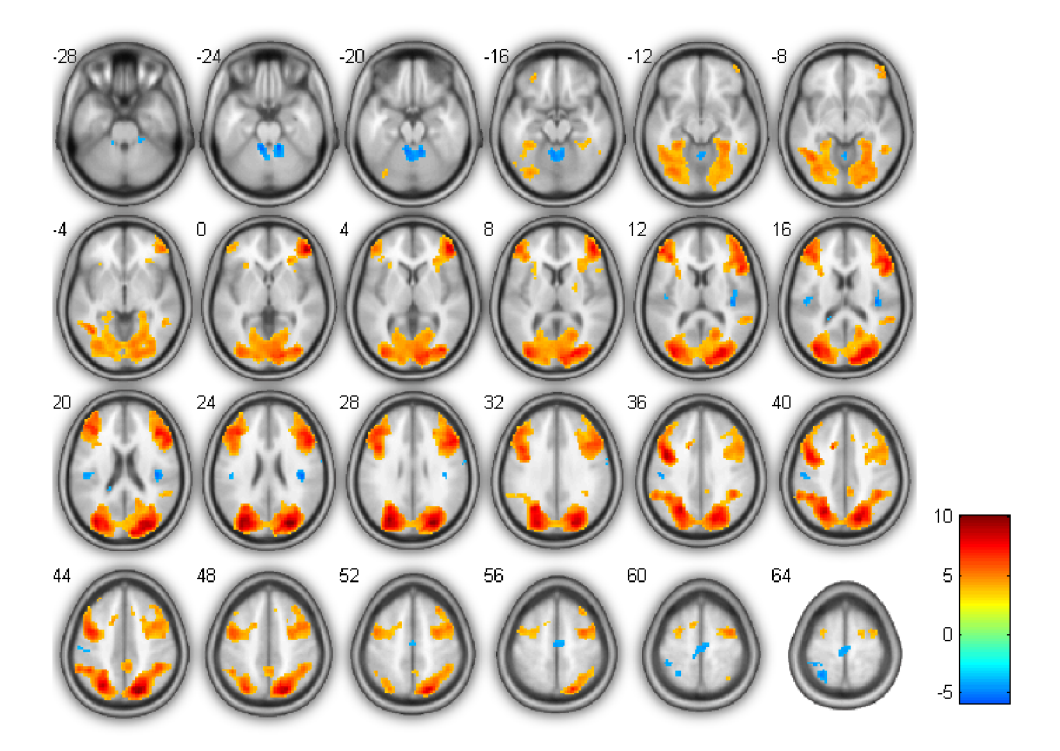

*Obrázek 6.8- Aktivační mapa převráceného výkonu pro frekvenční pásmo a (8-12Hz) s pozitivní i negativní korelací s BOLD signálem, bez pňdaných šumových regresorů* 

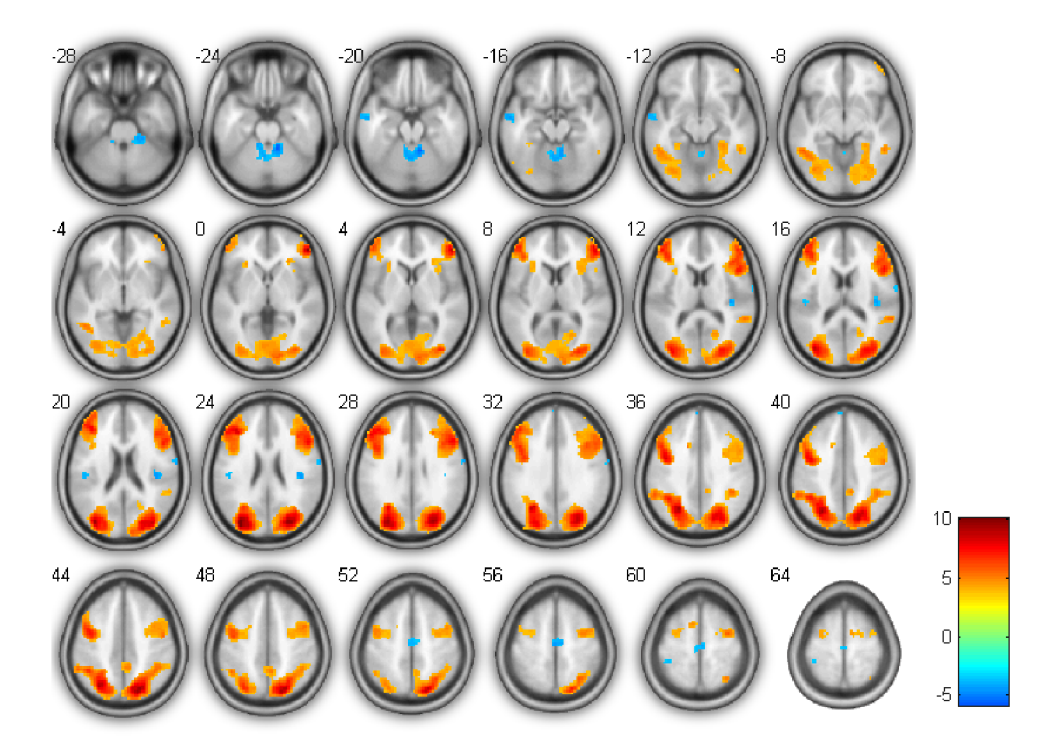

*Obrázek 6.9 - Aktivační mapa převráceného výkonu pro frekvenční pásmo a (8-12Hz) s pozitivní i negativní korelací s BOLD signálem, s přidanými šumovými regresory* 

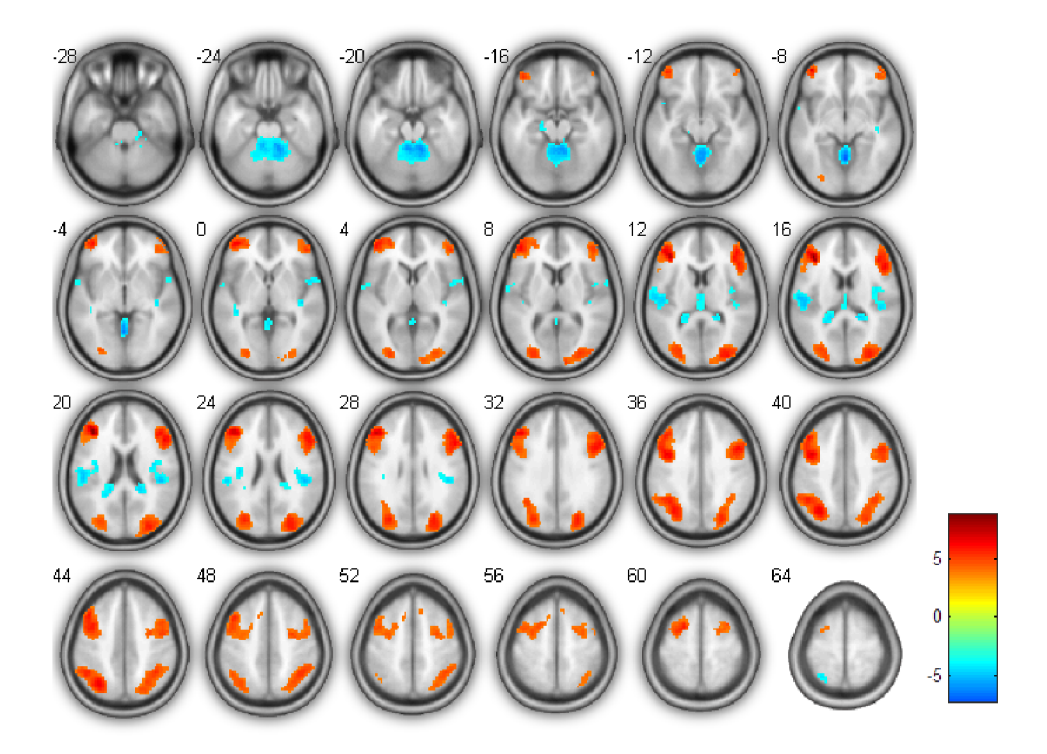

*Obrázek 6.10- Aktivační mapa převráceného výkonu pro frekvenční pásmo p (12-20Hz) s pozitivní i negativní korelací s BOLD signálem, bez pňdaných šumových regresorů* 

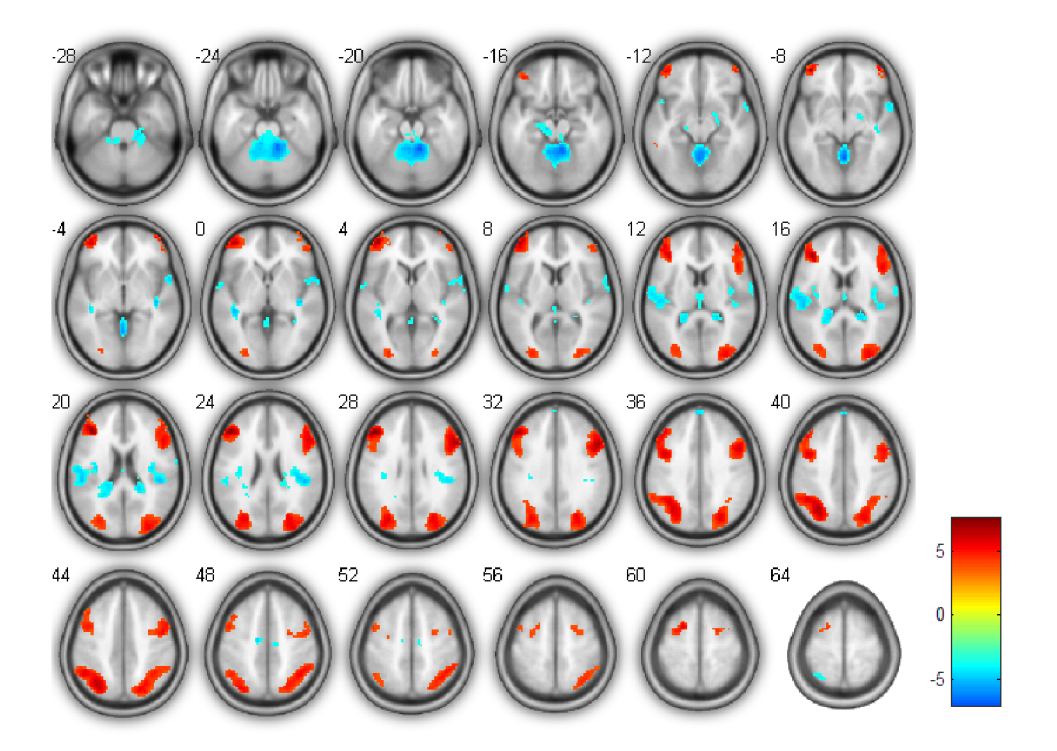

*Obrázek 6.11 - Aktivační mapa převráceného výkonu pro frekvenční pásmo p (12-20Hz) s pozitivní i negativní korelací s BOLD signálem, s přidanými šumovými regresory* 

## **7. Závěr**

První část zadání zněla provést literární rešerši z oblasti simultánního měření funkce mozku, které se věnuje měření skalpového EEG signálu a fMRI.

Stěžejní body oblasti funkční magnetické rezonance se nacházejí ve druhé kapitole, v jejíchž podkapitolách je rozebrán popis vzniku BOLD signálu a vliv deoxyhemoglobinu na měření pomocí MR tomografu, vliv šumu k měření výsledného BOLD signálu, popis předzpracování BOLD signálu a odstranění nežádoucích složek z užitečného signálu, provedení analýzy BOLD signálu spolu a bez EE G signálu pomocí mnohonásobné lineární regrese v obecném lineárním modelu a nakonec jsou ve druhé kapitole uvedena podobnostní kritéria a návrh postupu hodnocení podobností aktivačních map pomocí těchto kritérií.

Třetí kapitola popisuje měření skalpového EEG signálu, vznik šumů během měření a jejich odstranění předzpracováním a samozřejmě postup zpracování EEG dat do podoby regresoru pomocí programu EEG Regressor Builder 1.0.

Z tohoto pohledu se první část zadání bakalářské práce jeví jako splněná.

Dalším úkolem zadání bylo provést úpravy softwarové knihovny programu EE G Regressor Builder 1.0, se kterými byla spojená i úprava grafického prostředí, aby bylo možné celý program využívat včetně provedených změn. Celkem byly provedeny tři úpravy. Přidání panelu pro načtení šumových regresoru na kartě *Data Import,* přidání možnosti tvorby regresoru jako převrácené hodnoty výkonu na kartě *Regressor Method* a poslední úpravou bylo vytvoření panelu s tabulkou pro volbu kontrastů na kartě *Pláce to Save,* jejíž číselný obsah se převádí na vektorový zápis. Program je možné použít také bez grafického rozhraní pomocí batch skriptu, který je vhodný pro hromadnou analýzu složenou z více osob a který byl rozšířen o výpočetní parametry. Všechny změny jsou popsány v aktualizovaných manuálech pro český a anglický jazyk a jsou přiloženy ke zdrojovým kódům.

Dále byla navržena podobnostní kritéria - Pearsonův korelační koeficient, kosinové kritérium a Euklidovská vzdálenost – pro výpočet podobností aktivačních map a podle předpokladu maximální lineární závislosti u podobných map a náhodného uspořádání bodů u map nepodobných byly vytvořeny obrázky ilustrující tyto předpoklady, které na nich byly prokázány (obrázek 5.1 a obrázek 5.2). Z tohoto důvodu bylo dostačující použít právě tato kritéria a nebylo třeba uvažovat podobnostní kritérium beroucí v potaz nelineární závislost v datech.

V šesté kapitole jsou popsány motivace vedoucí k vytvoření této práce a ověřeny vyřčené hypotézy včetně přiložených výsledků a jejich diskuze. Hypotéza o předpokládané korelaci převráceného výkonu s relativním výkonem pásma y byla na základě použití podobnostních kritérií zamítnuta a naopak bylo zjištěno, že převrácená hodnota výkonu popisuje anti-korelovaný signál k normálnímu absolutnímu výkonu. Dalším zjištěním byla silná korelace mezi jednotlivými mapami pro různá frekvenční pásma v případě absolutního i převráceného výkonu, což odpovídá tomu, že EEG signál obsahuje širokospektrální složku, která koreluje s BOLD signálem ve velmi podobné míře napříč různými frekvenčními pásmy. Po tomto srovnání byly vytvořeny obrázky s aktivačními místy na jednotlivých řezech mozku a na těchto obrázcích byla provedena srovnání. Druhou ověřovanou hypotézou byl předpoklad, že vlivem šumových regresorů dojde ke snížení počtu nadprahových voxelů v jednotlivých aktivačních mapách se zachováním užitečné informace mezi EEG a BOLD signálem (v mapách se šumovými regresory). Výsledky (tabulka 6.4 a tabulka 6.5) vedly k zjištění, že mapy ve stejném frekvenčním rozsahu (bez šumových regresorů a s nimi) jsou velmi podobné, což se prokázalo i na vytvořených obrázcích, kde lze vidět stejná místa aktivace. Počty nadprahových voxelů v tabulce (tabulka 6.7) prokázaly snížení počtu nadprahových voxelů a potvrdily hypotézu.

## **8. Literatura**

- [I] HUETTEL, S. A., SONG, A. W., MCCARTHY , G. *Functional Magnetic Resonance Imaging.* 2. vyd. Sunderland, Massachusetts: Sianuer Associates, Inc, 2009. ISBN 978- 0-87893-286-3.
- [2] SPERLING, Michael R. *Intracranial Electroencephalography.* Elsevier, 1993. ISBN 0444812687.
- [3] ROZMAN, Jiří. *Elektronické přístroje v lékařství.* 1. vyd. Praha: Academia, 2006. ISBN 80-200-1308-3.
- [4] SIMURDA, Jiří. *Bioelektrické jevy.* Fakulta elektrotechniky a komunikačních technologií, VUT Brno, 2007.
- [5] TROJAN, Stanislav et al. *Lékařská fyziologie.* 4. vyd. Havlíčkův Brod: GRADA Publishing, 2003. ISBN 80-247-0512-5.
- [6] BUXTON, R. B., WONG, E. C., FRANK, L. R. Dynamics of blood flow and oxygenation changes during brain activation: the balloon model. *Magnetic resonance in medicine : official journal of the Society of Magnetic Resonance in Medicine / Society of Magnetic Resonance in Medicine.* 1998, roč. 39, č. 6, s. 855-64.
- [7] FRISTON, Karl J. et al. Nonlinear responses in fMRI: the Balloon model, Volterra kernels, and other hemodynamics. *Neurolmage.* 2000, roč. 12, č. 4, s. 466-77. doi: 10.1006/nimg.2000.0630
- [8] HAVLÍČEK, Martin. *Exploring Brain Network Connectivity Through Hemodynamic Modeling.* 2011. Disertační práce Fakulta elektrotechniky a komunikačních technologií, VUT Brno.
- [9] OGAWA, S et al. Brain magnetic resonance imaging with contrast dependent on blood oxygenation. *Proceedings of the National Academy of Sciences of the United States of America.* 1990, roč. 87, č. 24, s. 9868-72.
- [10] CHLEBUS, Pavel et al. Funkční magnetická rezonance úvod do problematiky. *Neurol, prax.* 2005, roč. 6, č. 3, s. 140-145.
- [11] GOLDMAN, Robin I et al. Simultaneous EEG and fMRI of alpha rhythm. 2002, roč. 13, č. 18, s. 2487-2492. doi: 10.1097/01.wnr.0000047685.08940.d0.Simultaneous
- [12] LAUFS, H et al. EEG-correlated fMRI of human alpha activity. *Neurolmage.* 2003, roč. 19, č. 4, s. 1463-1476. doi: 10.1016/S1053-8119(03)00286-6
- [13] LAUFS, H et al. Where the BOLD signal goes when alpha EEG leaves. *Neurolmage*. 2006, roč. 31, č. 4, s. 1408-18. doi: 10.1016/j.neuroimage.2006.02.002
- [14] MOOSMANN, Matthias et al. Correlates of alpha rhythm in functional magnetic resonance imaging and near infrared spectroscopy. *Neurolmage.* 2003, roč. 20, č. 1, s. 145-158. doi: 10.1016/S1053-8119(03)00344-6
- [15] GONCALVES, S I et al. Correlating the alpha rhythm to BOLD using simultaneous EEG/fMRI: inter-subject variability. *Neurolmage.* 2006, roč. 30, č. 1, s. 203-13. doi: 10.1016/j.neuroimage.2005.09.062
- [ 16] MIKL, Michal. *Stránky brněnské neurovědní skupiny zabývající se JMRI* [online]. Dostupné z: <http://www.fmri.mchmi.com/>
- [17] DRASTICH, Aleš. *Tomografické zobrazovací systémy*. 1. vyd. Brno: Vysoké učení technické v Brně, 2004. ISBN 8021427884.
- [ 18] STENS, Radovan. *Analýza obrazových dat funkční magnetické rezonance.* 2009. Diplomová práce Fakulta elektrotechniky a komunikačních technologií, VUT Brno.
- [19] JAN, Jiří. *Číslicová filtrace, analýza a restaurace signálů.* 1. vyd. Brno: VUTIUM Press Brno, 1997. ISBN 80-214-0816-2.
- [20] BARTOŇ, Marek. *Dekonvoluce hemodynamické odezvy z dat JMRI.* 2011. Diplomová práce Fakulta elektrotechniky a komunikačních technologií, VUT Brno.
- [21] GLOVER, Gary H, LI, Tie-qiang, RESS, David. Image-Based Method for Retrospective Correction of Physiological Motion Effects in fMRI: RETROICOR. *Magnetic Resonance in Medicine.* 2000, roč. 44, s. 162-167.
- [22] FRISTON, K J et al. Spatial Registration and Normalization of Images. *Human Brain Mapping.* 1995, roč. 2, s. 165-189.
- [23] LABOUNEK, René. *Analýza souvislostí mezi simultánně měřenými EEG a JMRI daty.*  2012. 75s. Diplomová práce Fakulta elektrotechniky a komunikačních technologií, VUT Brno.
- [24] JAN, Jiří. *Medical Image Processing, Reconstruction and Restoration.* 1. vyd. Boca Raton, FL: Taylor & Francis Group, 2006. ISBN 0-8247-5849-8.
- [25] ASHBURNER, John et al. *SPM8Manual* [online]. Londýn: Welcome Trust Center for Neuroimaging, 2013. Dostupné z: <http://www.fil.ion.ucl.ac.uk/spm/>
- [26] TALAIRACH, J, TOURNOUX, P. Co-planar stereotaxic atlas of the human brain. 3-Dimensional proportional system: an approach to cerebral imaging. *Thieme Medical Publishers.* 1988,
- [27] NOVÁKOVÁ, Marie. *Mapování pohybových artefaktů ve fMRI.* 2013. Diplomová práce Fakulta elektrotechniky a komunikačních technologií, VUT Brno.
- [28] FRISTON, K. J. et al. Statistical Parametric Maps in Functional Imaging : A General Linear Approach. *Human Brain Mapping.* 1995, roč. 2, č. 4, s. 189-210.
- [29] LABOUNEK, René et al. Analysis of Connections between Simultaneous EEG and fMRI Data. In: *Proceedings of 19th International Conference on Systems, Signals and Image Processing (IEEE - IWSSIP 2012).* Vídeň, 2012, s. 594-597
- [30] ALLEN, P J, JOSEPHS, O, TURNER, R. A method for removing imaging artifact from continuous EE G recorded during functional MRI. *Neurolmage.* 2000, roč. 12, č. 2, s. 230-9. doi: 10.1006/nimg.2000.0599
- [31] COMON, Pierre. Independent component analysis, A new concept? *Signal Processing.*  1994, roč. 36, s. 287-314. doi: 10.1016/0165-1684(94)90029-9
- [32] BRÁZDIL, Milan. Effective connectivity in target stimulus processing: a dynamic casual modeling study of visual oddball task. *Neurolmage.* 2007, roč. 32, č. 2, s. 823- 835.
- [33] SANETRNÍKOVÁ, Dominika, LABOUNEK, René. Převrácené hodnoty výkonu EE G signálu ve sdružené EEG- fMRI analýze. In *The proceedings of the 20th conference EEICT2014.* 1. vyd. Brno: Vysoké učení technické v Brně, 2014. ISBN 978-80-214- 4922-0. s. 153-155.
- [34] LABOUNEK, René et al. Korelace simultánních výkonových spekter EEG signálu s BOLD signálem během vizuálního oddball experimentu. In: *9. mezinárodní workshop funkční magnetické rezonance.* Olomouc: Univerzita Palackého v Olomouci, 2013, s. 34-34

## **9. Seznam zkratek**

3D - trojrozměrný prostor popsaný kartézskou soustavou souřadnic, xyz

- 4D čtyřrozměrný prostor, spojení prostoru s časem
- ASL arterial spin labeling, metoda značení proudící krve
- BOLD blood-oxygen-level-dependence, míra závislosti okysličení krve
- CNS centrální nervová soustava
- $CO<sub>2</sub> \alpha$ xid uhličitý
- deoxy-Hb deoxyhemoglobin
- DP filtr typu dolní propust
- EEG elektroencefalograf, elektroencefalogram
- EKG elektrokardiograf, elektrokardiogram
- EPI echo-planar-imaging, echoplanární zobrazování
- fMRI funkční magnetická rezonance
- GE gradient-echo technika
- GLM general linear model, obecný lineární model
- $Hb hemoglobin$
- $HP filter$  typu horní popust
- HRF hemodynamic response function, hemodynamická odezva
- ICA independent component analysis, analýza nezávislých komponent
- IIR infinite impulse response, filtr s nekonečnou impulsní charakteristikou
- LMS least means squares, metoda nejmenších čtverců
- MEG magnetoencefalograf, magnetoencefalogram
- MNI Montreal Neurological Institute, soustava souřadnic normalizovaného modelu mozku
- MRI zobrazování magnetickou rezonancí
- $O_2 k$ yslík

 $oxy-Hb - oxyhemoglobin$ 

RETROICOR – obrazově založená metoda retrospektivních korekcí fyziologických pohybových efektů ve fMRI

- $SNR signal-to-noise ratio, poměr signal:šum$
- SPM8 statistical parametric mapping, software pro analýzu fMRI dat
- TE doba mezi RF stimulem a rezonanční odezvou (echem)
- TR doba jednoho fMRI skenu

# **10. Seznam příloh**

Příloha č. 1: CD se zdrojovými kódy softwaru EEG Regressor Builder 1.1 včetně manuálů v českém a anglickém jazyce